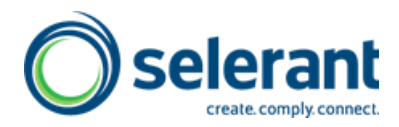

# **Prosisoft Module, Regelwerke und Daten**

<span id="page-0-0"></span>Mit Anmerkungen zu Preislistenpositionen und Aufgaben in Zusammenhang mit der Implementierung des Systems

## **1 ÜBERSICHT/INHALTSVERZEICHNIS**

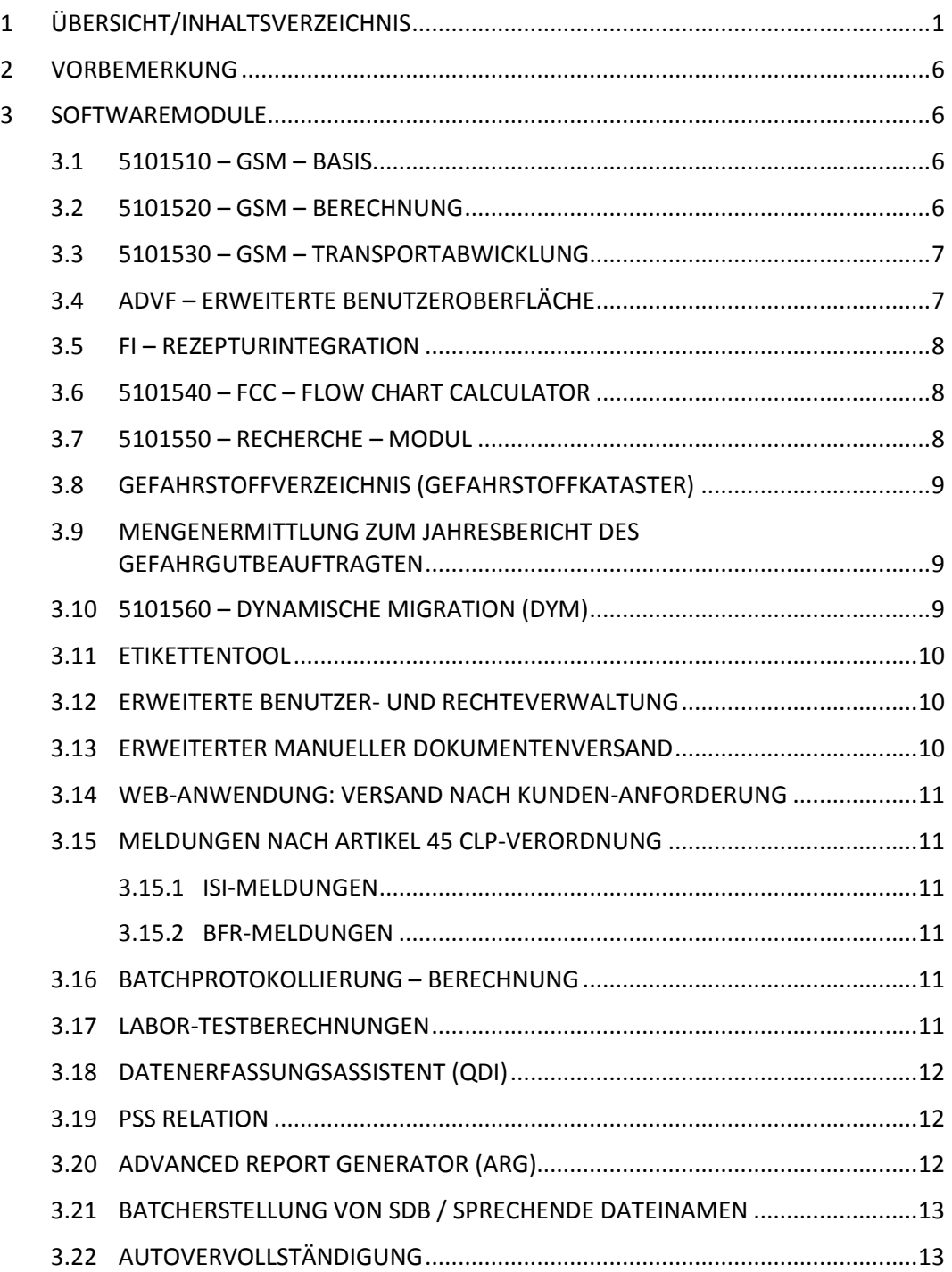

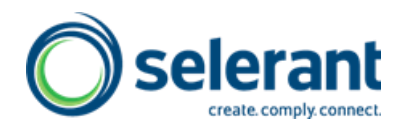

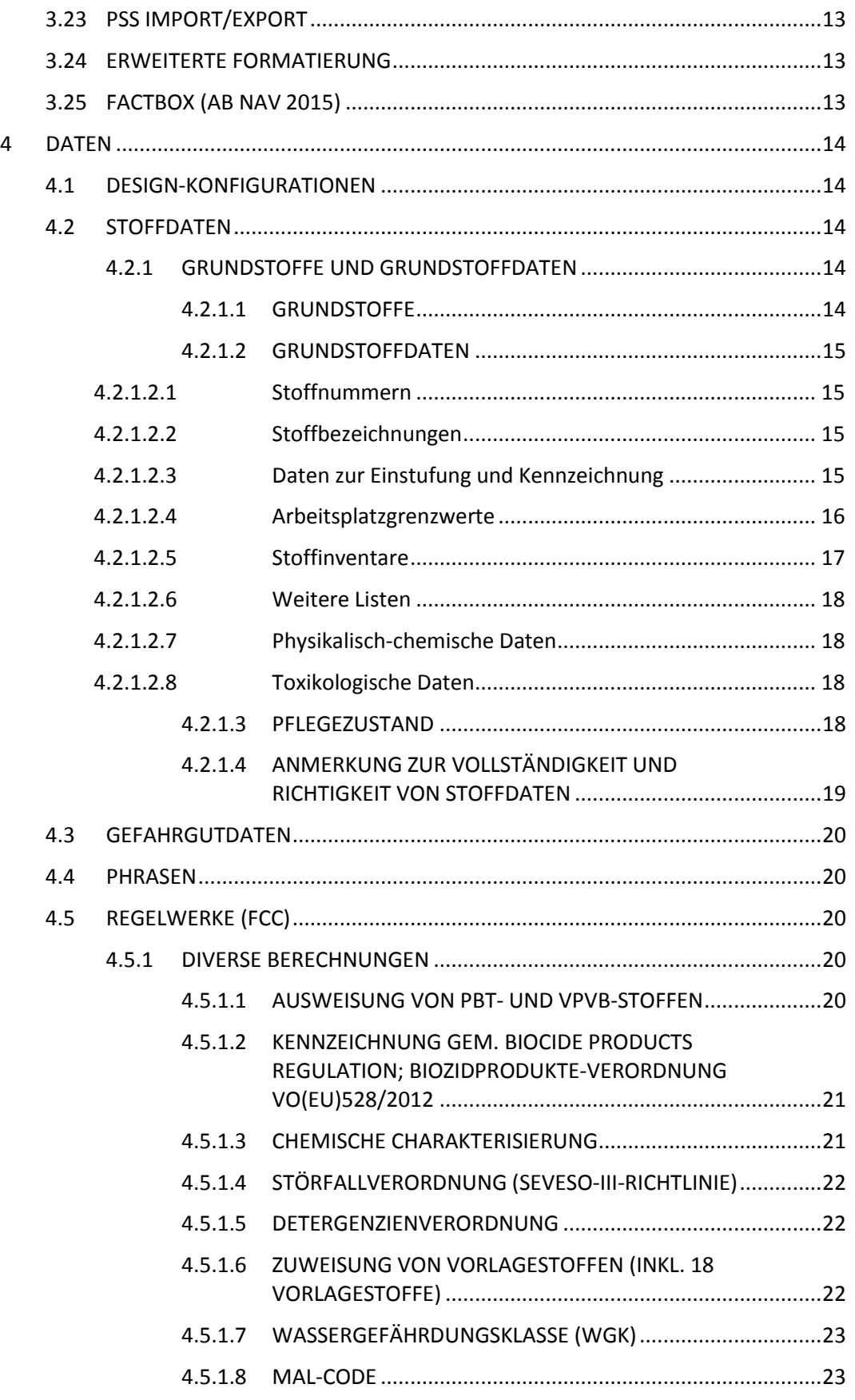

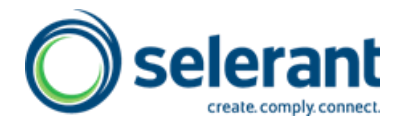

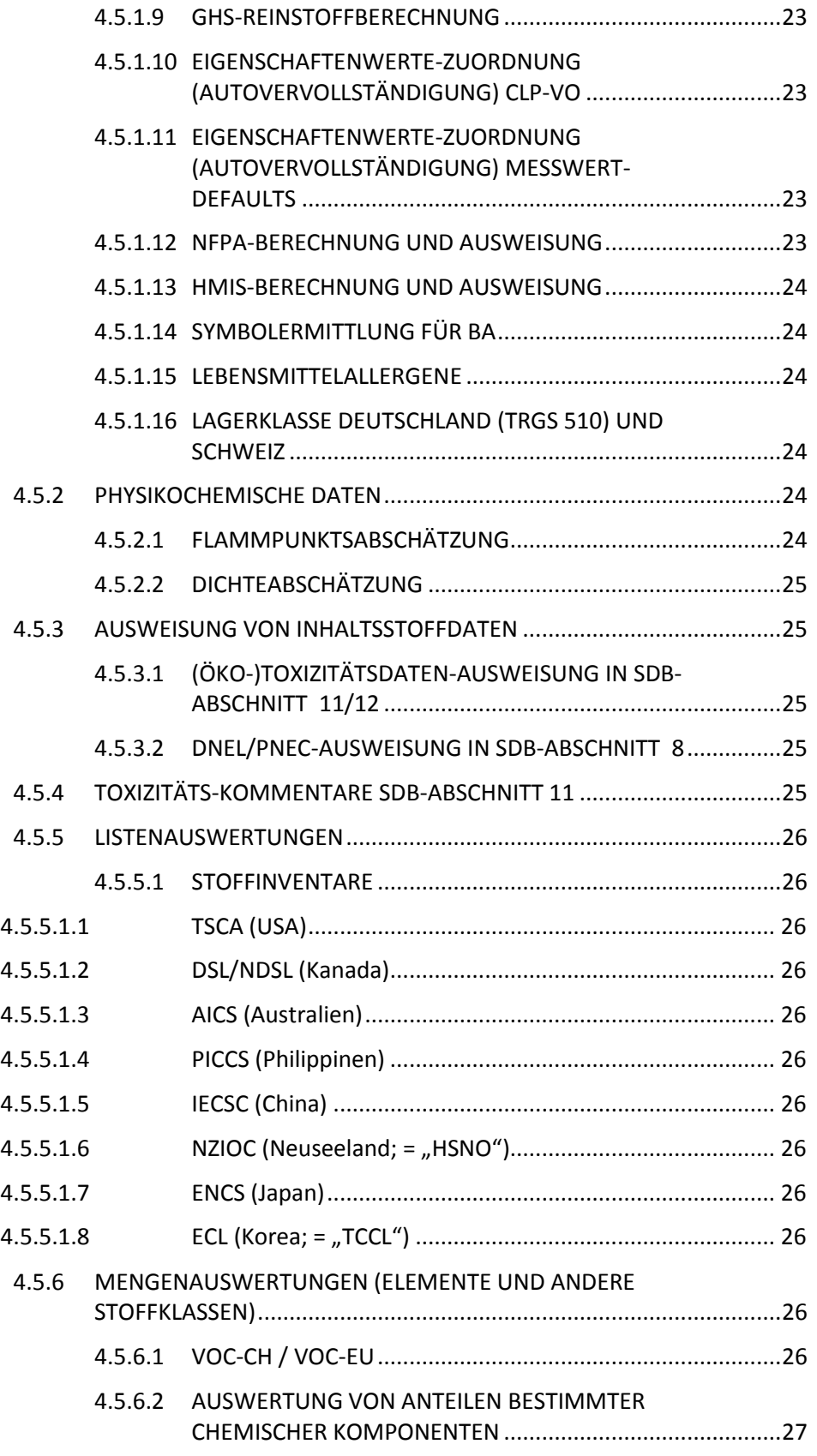

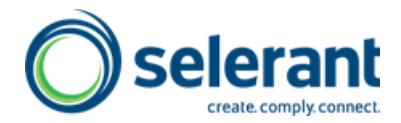

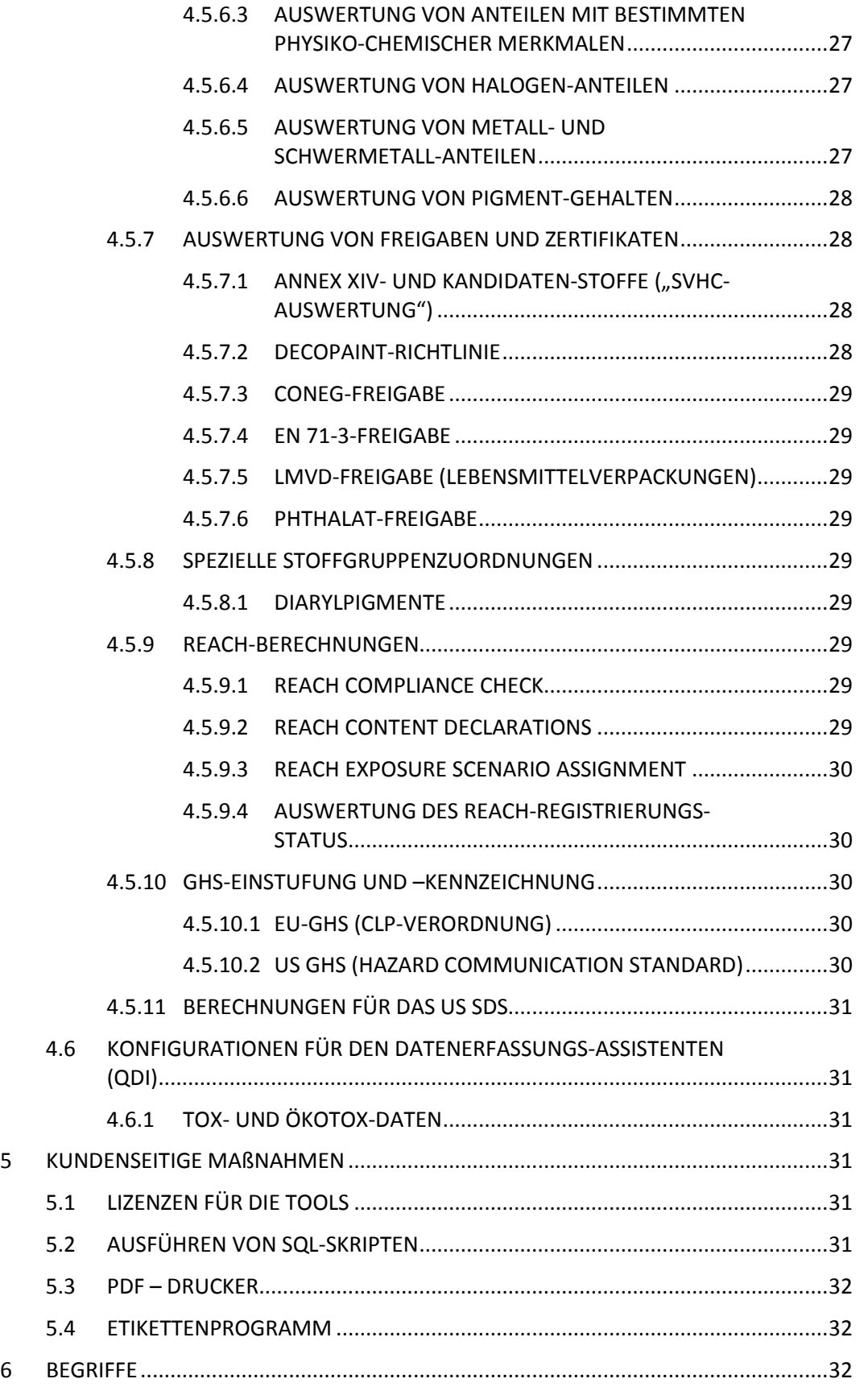

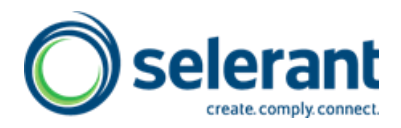

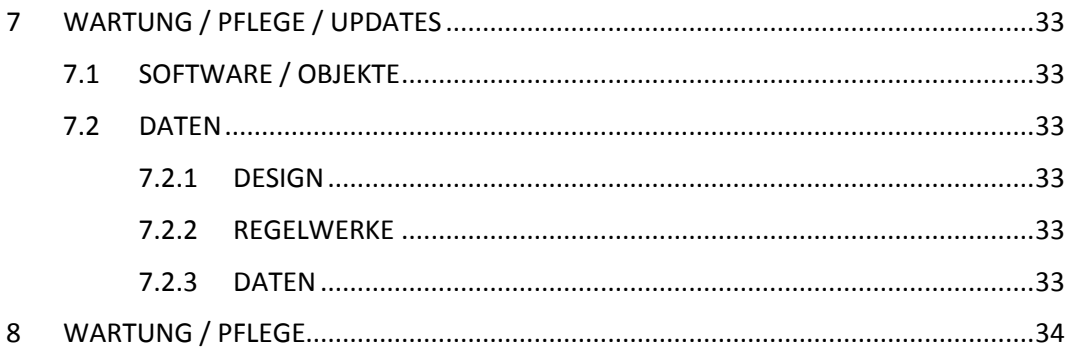

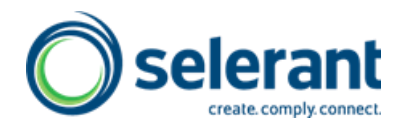

## **2 VORBEMERKUNG**

<span id="page-5-0"></span>Die Firmierung der Prosisoft GmbH lautet jetzt: Selerant GmbH. Der Name "Prosisoft" bleibt als Name der Produktlinie Selerant GSM (englisch: Selerant HSM) bestehen. Nachfolgend verwenden wir "Selerant GmbH" im Zusammenhang mit den Aktivitäten und Verpflichtungen der Firma, hingegen "Prosisoft" im Zusammenhang mit den Produktbestandteilen des GSM.

## <span id="page-5-1"></span>**3 SOFTWAREMODULE**

## 3.1 **5101510 – GSM – Basis**

<span id="page-5-2"></span>Das GSM NAV Basismodul enthält alle für die Verwaltung von Stammdaten und die regionsbezogene Verwaltung von Stoffdaten (Gefahrstoff- und Gefahrgutdaten) und mehrsprachigen Textbausteinen (Phrasen) erforderlichen Tabellen, Formulare und Funktionen.

Mit dem Modul können Sicherheitsdatenblätter (SDB) basierend auf den vorhandenen Daten und Phrasen regionsbezogen (also für einen bestimmten Rechtsraum) und mehrsprachig erzeugt, versioniert und automatisch versandt werden. Das hierarchische Regionenmodell gestattet es auch, bei relevanten Änderungen für eine Region (z.B. für alle EU-Staaten) einen automatischen Nachversand von aktualisierten SDB mit entsprechend erhöhter Versionsnummer einzurichten.

Im Rahmen des automatischen Versands von SDB wird überwacht, ob mit einer Lieferung ein SDB mitgeliefert werden muss. Hierzu werden das Datum der Lieferung von Artikeln und SDB sowie die entsprechenden Versionen der SDB-Daten debitorbezogen überprüft.

## 3.2 **5101520 – GSM – Berechnung**

<span id="page-5-3"></span>Ein Modulbaustein liefert für Gemische die Einstufung und Kennzeichnung gemäß dem GHS und zahlreiche weitere Einstufungen und Auswertungen (siehe [4.5\)](#page-19-2). Die Ergebnisse erzeugen Daten für die Abschnitte 2, 3, 8, 15 und 16 des Sicherheitsdatenblatts (SDB). Damit stehen auch die Stoffdaten für die Ausgabe auf Gefahrstoffetiketten zur Verfügung. Die Zahl der abgedeckten GHS-Rechtsräume wird von uns nach Bedarf kontinuierlich erweitert.

Ein weiterer Modulbaustein ermittelt einen Vorschlag für die Gefahrgutklassifizierung für die Transportwege Land, See und Luft. Diese Daten stehen für die Ausgabe im Abschnitt 14 des SDB sowie für die Erstellung von Transportpapieren und für die Übergabe an weitere nachgelagerte Systeme zur Verfügung.

Hinweis:

**.** 

Die Stoffeinstufungen nach EG-Richtlinien DSD/DPD werden seit dem 1.6.2015 nicht mehr zur Kennzeichnung und Erstellung von SDB benötigt. Allerdings basiert die o. g. Gefahrgutklassifizierung zur Zeit noch teilweise auf diesen Einstufungen <sup>1</sup>.

<sup>1</sup> Nach Einspielen eines Patchs werden stattdessen die GHS-Einstufungen in DSD-Einstufungen ("R-Sätze") umgewandelt. Dann sind die alten Einstufungen wirklich obsolet.

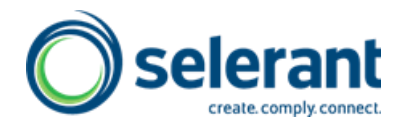

Zur Zeit sind wir außerdem dabei, die Gefahrgutklassifizierung vollständig neu zu konzipieren und auf den nachfolgend beschriebenen Flow Chart Calculator FCC zu übertragen. In absehbarer Zukunft werden die in diesem Granule zusammengefassten separaten Gefahrgutberechnungen daher nicht mehr benötigt.

Der FCC ist ein Werkzeug, eine Funktion, die in Tabellen abgelegte Regeln und Entscheidungsbäume prozessiert. Die Ergebnisse können in dafür definierte Datencontainer gespeichert und auf Dokumenten ausgewiesen werden.

Anwendungsbeispiele sind die Musterblattzuordung, Datenauswertungen nach Seveso-III-Richtlinie oder Detergenzienverordnung, Berechnung der GHS-Einstufung, Metallgehalte, Lebensmittel-Allergenauswertungen, Inhaltsstoffausweisungen in SDB-Abschnitt 8, 11 und 12, Decopaint-Richtlinie, Berechnungen von Gehalten bestimmter Stoffe bzw. Stoffgruppen uvm.

Nach Einarbeitung und Schulung sind geübte Anwender in der Lage, eigene Auswertungen zu konzipieren, zu konfigurieren. Da die Regeln in Tabellen abgelegt sind, auf die der Anwender Zugriff hat, lassen sich auch leicht kundenindividuelle Anpassungen durchführen.

Regelwerke (siehe [4.5\)](#page-19-2), welche die Selerant GmbH entwickelt, werden in Form von Exceltabellen geliefert und mit Standardimportwerkzeugen (siehe 5101560 – Dynamische Migration [3.10\)](#page-8-2) ins System übernommen. Sie werden von der Selerant GmbH als "Daten" geliefert, als Lizenzen verkauft und unterliegen der Wartung (=Weiterentwicklung, Verbesserung etc.). Da auch Kundeneingriffe möglich sind, muss vor einem Update ein Abgleich der Regelwerke erfolgen.

<span id="page-6-0"></span>Zu diesem Granule gehören auch die Tool-Settings, die für unterschiedlichste kundenund prozess-spezifische Einstellungen des Systems benötigt werden.

## 3.3 **5101530 – GSM – Transportabwicklung**

Dieses Modul erzeugt alle gefahrgutrelevanten Dokumente: Beförderungspapiere gem. ADR (mit Ermittlung von Freistellungen und Punktzahl nach Beförderungskategorie (1000-Punkte-Regel)), Transportpapiere für den See- und Lufttransport, d.h. IMO- (=Shipper's Declaration) und IATA-Erklärung.

In einer weiteren Ausbaustufe, die **kundenspezifisch implementiert** werden kann, können auf Basis der ermittelten Gefahrgutprofile weitere Daten ermittelt werden. So können für eine Lieferung die (offiziellen) Verpackungshinweise, Verpackungsanleitungen, Zusammenpackverbote usw. als Unterstützung für den Packer ausgewiesen werden. Ermittelt wird für die jeweiligen Verkehrsträger auch die Anzahl der Packstücke je Gefahrgutposition für die bestellten und zu liefernden Mengen. Die Vielzahl unterschiedlicher Verfahren erfordert hier eine genaue Analyse und Beschreibung der beim jeweiligen Kunden etablierten Verfahrensweise, die dann entsprechend konfiguriert und implementiert wird.

## 3.4 **AdvF – Erweiterte Benutzeroberfläche**

<span id="page-6-1"></span>Durch den Einsatz einer erweiterten Benutzeroberfläche können arbeitsplatz- und themenbezogen Datengruppen übersichtlich zusammen dargestellt werden und ermöglichen somit eine effiziente Datenerfassung und Pflegearbeit. Die Ausweisung der Daten erfolgt sowohl für Stammdaten als auch für ermittelte Daten. Die Platzierung sämtlicher

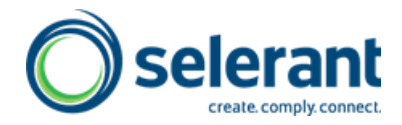

Merkmale des GSM lassen sich auch vom Anwender für eine Ausgabe in diesen Masken konfigurieren. Lediglich die Anordnung der vorgegebenen Registerkarten (Classic Client) bzw. Fast Tabs (RTC) muss von der Selerant GmbH modifiziert werden.

<span id="page-7-0"></span>Für den Einsatz dieser Funktionalität sind weitere Objektlizenzen erforderlich.

## 3.5 **FI – Rezepturintegration**

Mit dem Einsatz dieser Funktion kann ein Automatismus implementiert werden, der im ERP-Teil (Warenwirtschafts-Teil) von NAV bereits verfügbare Rezepturen, das können Entwicklungsrezepturen oder Produktionsrezepturen sein, für das GSM verfügbar macht und die Verknüpfung zwischen Artikeln und Stoffen herstellt. Die Regeln für dieses Zusammenwirken werden in diesem Modul konfiguriert.

Für den Einsatz ist immer eine genaue Festlegung der Prozessabläufe erforderlich, die Regeln und Trigger für die einzelnen Aktionen müssen klar definiert und vereinbart werden, damit eine Effizienzverbesserung erfolgen kann. U.a. ist festzulegen, welches das führende System ist. In Einzelfällen können die Rezepturentwicklung und die Verfolgung von Rezepturversionen auch auf Seiten des GSM erfolgen.

Üblicherweise werden Rezeptur- und damit Produktentwicklungen in der Warenwirtschaft vorgenommen.

Das Prosisoft-Modul ist sehr dynamisch, so dass Anpassungen an die Kundenanforderungen ohne großen Programmieraufwand, lediglich durch das Einstellen von Parametern durchgeführt werden können.

#### **Aufgaben / Klärungsbedarf im Rahmen der Implementation**

- Gibt es eine Rezepturentwicklung, wenn ja, in welchem Bereich findet sie statt
- Werden bereits Entwicklungsrezepturen unter Aspekten ihrer Gefährlichkeit betrachtet
- Wie wird eine Entwicklungsrezeptur zu einer Produktrezeptur / Herstellvorschrift
- Wann wird ein Produkt ein Artikel
- Zu welchem Zeitpunkt erfolgt die Übergabe an das GSM, wann wird der Link zwischen Artikel und Stoff (Substance im HSM) gesetzt

<span id="page-7-1"></span>Für den Einsatz dieser Funktion sind weitere Objektlizenzen erforderlich.

## 3.6 **5101540 – FCC – Flow Chart Calculator**

<span id="page-7-2"></span>Der FCC ist jetzt im Modulbaustein GSM-Berechnung (sieh[e 3.2\)](#page-5-3) enthalten.

## 3.7 **5101550 – Recherche – Modul**

Das Recherche-Modul bietet die Möglichkeit, sämtliche NAV Tabellen, sowohl im ERP-Teil als auch im GSM, für das Zusammenstellen von Auswertemakros heranzuziehen. Um sensible Tabellen vor dem Zugriff zu schützen, können die nutzbaren Tabellen vom Administrator anwenderspezifisch festgelegt und freigegeben werden.

Für die Nutzung dieses Moduls sind Kenntnisse der grundlegenden Datenstruktur des Unternehmens wichtig. Organisatorisch lässt sich der Einsatz aber auch dadurch vereinfachen, dass geübte Anwender häufig benötigte Auswertemakros erstellen, die dann nur ausgeführt werden müssen.

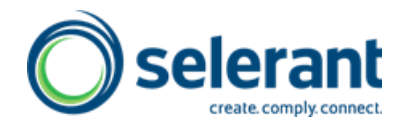

Über Recherchen ermittelte Stoffe und Artikel lassen sich in Stoffsammlungen (Collections) speichern und als Basis weiterer Auswertungen nutzen. Darüber hinaus können die Stoffsammlungen auch für nachgelagerte Prozessierungen benutzt werden. Beispiel: es wird ermittelt, in welchen Rezepturen Grundstoffe mit einer bestimmten Eigenschaft verwendet werden. Für die betroffenen Gemische (Rohstoffe, Produkte) soll dann eine Neuberechnung und Neuversionierung erfolgen.

Dieses Recherchemodul ist nur lauffähig, wenn eine SQL-Datenbank eingesetzt wird. Für die Funktionsfähigkeit ist die Installation von Views erforderlich. Diese wird durch das Ausführen von SQL-Skripten erreicht. Hierzu wird eine Beschreibung geliefert. Für den Einsatz dieser Funktion ist die **Installation des FCC-Moduls 5101540** erforderlich.

## 3.8 **Gefahrstoffverzeichnis (Gefahrstoffkataster)**

<span id="page-8-0"></span>Für die tagesaktuelle Erstellung des Gefahrstoffverzeichnisses nach § 6 (10) der Gefahrstoffverordnung, umgangssprachlich "Gefahrstoffkataster" genannt, bieten wir auch eine fest nach Kundenvorgaben konfigurierte Lösung an. Dabei konfigurieren wir eine Abfrage auf die uns genannten Tabellen des NAV ERP-Teils und die gewünschten Ausgabemerkmale aus ERP- und GSM-Teil Ihres NAV-Systems, wie CLP- und Gefahrguteinstufung, WGK, Störfallklasse usw.

Auf Knopfdruck wird dann das Verzeichnis aktualisiert und i. d. R. als Excel-Arbeitsblatt ausgegeben, welches für Berichte weiterverarbeitet werden kann. Es besteht auch die Option, Artikel zu erfassen, die sich zum Zeitpunkt der Erstellung nicht auf Lager befinden.

## 3.9 **Mengenermittlung zum Jahresbericht des Gefahrgutbeauftragten**

<span id="page-8-1"></span>Entsprechend den Vorgaben der Gefahrgutbeauftragtenverordnung (GbV) werden die in einem wählbaren Berichtszeitraum prozessierten Güter nach Gefahrgutklassen und Mengenstufen zusammengestellt um die Erstellung des Jahresberichts zu erleichtern (Tool in Vorbereitung).

## 3.10 **5101560 – Dynamische Migration (DYM)**

<span id="page-8-2"></span>Das GSM-Modul ist hochgradig parametrisiert, verfügt über dynamische Eigenschafts-Datenstrukturen (das sog. Design) und auch die FCC-Berechnungen werden in Konfigurationstabellen abgelegt. Der Austausch solcher Konfigurationsdaten zwischen NAV-Installationen findet über Excel-Dateien im RIM-Format statt.

Dieses Granule erleichtert diesen Austausch durch zahlreiche Funktionen. So können Exporte und Importe auch batchweise, d.h. unter Einschluss mehrerer Tabellen stattfinden, beim Export können Filter gesetzt werden, und vor dem eigentlichen Import von Daten bestehen tiefgreifende Abgleichmöglichkeiten zwischen den Quell- und Zieldaten, auf deren Ergebnisse wiederum mit bestimmten Importoptionen reagiert werden kann. Ab NAV 2013 ist dieses Granule immer erforderlich.

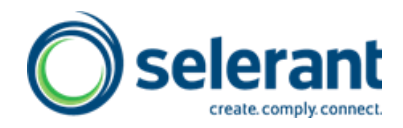

## 3.11 **Etikettentool**

<span id="page-9-0"></span>Das Etikettentool ist im Prinzip eine Funktion, die auf den Standarddatensammelroutinen des GSM aufsetzt und gesammelte Daten in Form einer XML-Datei bereitstellt 2. Der Umfang der Daten, die Struktur der Datei und der Erstellungsprozess müssen festgelegt werden. Dies ist im Wesentlichen Konfigurationsaufwand.

Auch eine kundenspezifische Anpassung der Funktion ist möglich.

Zur Formatierung von Etiketten empfehlen wir den Einsatz eines entsprechend Programms, das als nachgelagerte Funktion die Daten aus GSM verarbeiten kann. Nach Einarbeitung können mit diesen Programmen vom Kunden beliebig viele Formate vorbereitet werden. Die Steuerung auf Basis festzulegender Kriterien muss im Einzelfall von der Selerant GmbH implementiert werden.

#### **Festzulegen und zu implementieren sind die Aufrufe dieser Funktion. Erfahrungsgemäß kann dies an unterschiedlichen Stellen im Prozess erfolgen**

- Beim Erstellen eines Fertigungsauftrags. Hier ist dann noch zu unterscheiden, ob es ein Lageretikett oder ein Versandetikett werden soll. Demzufolge ist der verfügbare Datenumfang unterschiedlich und muss berücksichtigt werden.
- Bei Freigabe eines Verkaufsauftrags
- Bei Freigabe oder Erstellen eines Umlagerungsauftrags
- <span id="page-9-1"></span>usw.

**.** 

## 3.12 **Erweiterte Benutzer- und Rechteverwaltung**

Diese Funktion setzt auf dem NAV-Rollenprinzip auf. Es können zusätzlich Rechte für Eigenschaften, für bestimmte Stoffarten und dergleichen mehr vergeben werden.

Auch dieses Tool wird weitgehend über Tabelleneinträge gesteuert, so dass jedes Unternehmen sich sein eigenes Benutzer- und Rechtekonzept erstellen kann.

<span id="page-9-2"></span>Neben einer ausführlichen Beschreibung, welche die Selerant GmbH liefert, ist dazu eine Schulung sinnvoll, um die Rechte effizient und wartungsarm zu konfigurieren.

## 3.13 **Erweiterter manueller Dokumentenversand**

Das GSM-Basismodul [\(5101510](#page-5-2) – GSM – Basis) enthält die Logiken für den automatischen Sicherheitsdatenblattversand. Diese Versandfunktion sieht den Ausdruck und den E-Mail-Versand von Dokumenten vor.

Auch schon verschickte Dokumente wie bsp. SDBs können vom Debitor aus erneut ausgewählt, geöffnet und dann auf gewünschtem Weg an den Kunden verschickt werden.

#### **Mit der erweiterten Funktion kommen zahlreiche nützliche Funktionen hinzu wie**

Dokumente können im Batch versendet werden.

<sup>2</sup> Wenn nur eine geringe Anzahl unterschiedlicher Etikettenformate verwendet wird, kann als Alternative eine Funktion zur Erstellung von RTF-Dateien eingesetzt werden, die bei einigen GSM-Anwendern implementiert ist.

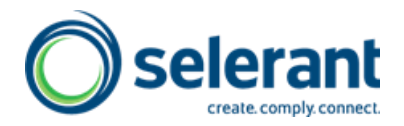

- Dokumente können über verschiedene Auftragsarten zusammengestellt und verschickt werden.
- Es können nachträglich SDBs für andere Regionen und Sprachen erstellt und versendet werden.
- <span id="page-10-0"></span> Es können bereits verschickte Versionen oder auch neue Versionen von SDBs versendet werden.

## 3.14 **Web-Anwendung: Versand nach Kunden-Anforderung**

Nach Einrichtung der Webanwendung können sich registrierte Kunden mit ihrem Kennwort anmelden und Dokumente (SDB) für bestimmte Artikel und Regionen/Sprachen anfordern. Diese werden dann automatisch erzeugt und per E-Mail an die hinterlegte Adresse versandt.

## 3.15 **Meldungen nach Artikel 45 CLP-Verordnung**

<span id="page-10-1"></span>Entsprechend den Vorgaben des Artikel 45 CLP-Verordnung müssen für alle gefährlichen Stoffe/Gemische Informationen an eine nationale Behörde weitergeleitet werden. In Deutschland ist diese Behörde das BfR (Bundesinstitut für Risikobewertung). Prinzipiell kann eine solche Funktion auch entsprechend den Anforderungen in anderen EU-Ländern eingerichtet werden.

Selbstverständlich werden auch Meldungen gemäß dem neuen Anhang VIII der CLP-Verordnung in unser Angebot aufgenommen, sobald die derzeit noch diskutierten Meldeformalitäten festgelegt sind.

#### *3.15.1 ISi-Meldungen*

<span id="page-10-2"></span>Ersatz- bzw. übergangsweise können statt der Meldung ans BfR die Sicherheitsdatenblätter an die Informationsstelle Sicherheitsdatenblatt (ISi) des Institutes für Arbeitsschutz (IFA) bei der Deutschen Gesetzlichen Unfallversicherung (DGUV) gesandt werden. Die Selerant GmbH stellt hierfür ein Tool bereit.

#### *3.15.2 BfR-Meldungen*

<span id="page-10-4"></span><span id="page-10-3"></span>Für die Übermittlung der geforderten Daten gemäß dem vom BfR herausgegebenen XML-Schema stellt die Selerant GmbH ein entsprechendes Tool bereit.

## 3.16 **Batchprotokollierung – Berechnung**

Im Standard werden nach manuellem Anstoßen von Berechnungen die Ergebnisse im Puffer vor dem Zurückschreiben in die Datenbank in einem Fenster angezeigt. Mit dieser Funktion werden im Rahmen der automatisierten Berechnungen die Ergebnisse der Berechnungen protokolliert. Eine Nachbearbeitung aus dem Protokoll heraus ist möglich.

## 3.17 **Labor-Testberechnungen**

<span id="page-10-5"></span>Eine Fertigungs-Stückliste kann testweise berechnet werden, ohne dass die Ergebnisse produktive GSM-Daten ändern.

Das Modul unterstützt die Rezeptur-Entwicklung im Labor. Änderungen an einer Fertigungsstückliste können auf GSM-relevante Auswirkungen geprüft werden, wobei als

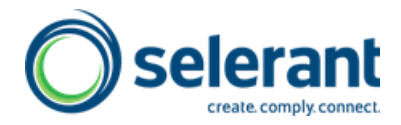

Referenz bsp. der zur Fertigungsstückliste gehörige GSM-Stoff oder ein formaler Referenzstoff verwendet werden kann, der z.B. eine Soll-Einstufung enthält.

Eine Fertigungsstückliste wird virtuell in eine GSM-Rezeptur transformiert und mit den produktbezogenen Daten eines GSM-Referenzstoffes gerechnet. Die Ergebnisdaten werden mit den Daten des Referenzstoffes verglichen und der Vergleich wird angezeigt.

Per Default wird als Referenzstoff derjenige Stoff ausgewählt, der dem Artikel zugeordnet ist, zu dem die Fertigungsstückliste gehört. Kann so kein Stoff ermittelt werden, so kann ein formaler Referenzstoff ausgewählt werden, wobei die Stoffliste für die im Setup hinterlegte Referenzstoff\_Stoffart vorgefiltert wird.

<span id="page-11-0"></span>Die Funktion ist Bestandteil des Basisgranules, die Einrichtung und Konfiguration, prozessbezogen, kann individuell eingerichtet werden.

## 3.18 **Datenerfassungsassistent (QDI)**

QDI (Quick-Data-Input) ist ein konfigurierbarer Daten-Eingabe-Assistent. Der Anwender kann Eigenschaften oder auch einzelne Eigenschaftsmerkmale wie z.B. Unterer Wert und Einheit aus den unterschiedlichen Bereichen so konfigurieren, dass diese sequenziell angezeigt und dabei die entsprechenden Daten erfasst werden können. Dabei können auch Eigenschaften bzw. Eigenschaftsmerkmale als Pflichtfelder definiert werden. So lässt sich verhindern, dass wichtige Eingaben vergessen werden.

Es lassen sich beliebig viele themenbezogene Erfassungssequenzen zusammenstellen, dies kann der Anwender selbst durchführen oder er kann die Selerant GmbH beauftragen.

Eine Grundkonfiguration mit Makros für die Erfassung wichtiger Daten für Berechnung und Sicherheitsdatenblatt bei Gemischen und Grundstoffen ist enthalten. Für weitere Konfigurationspakete s. Abschnitt[. 4.6](#page-30-1)

## 3.19 **PSS Relation**

<span id="page-11-1"></span>Mit der Funktion PSS-Relation können Relationen zwischen Entitäten, die in verschiedenen Tabellen abgelegt werden, in Prozessen berücksichtigt werden. Zum Beispiel könnten bestimmten Regionen spezielle SDB-Ansichten zugeordnet werden, so dass beim Anfordern eines Dokuments für diese Region die zugeordnete Ansicht herangezogen wird. Ein weiteres Beispiel: Für bestimmte Kunden kann hinterlegt werden, welche Dokumententypen (SDB, Technisches Merkblatt, Analysenzertifikat) ihnen in einem automatisierten Prozess zugestellt werden sollen.

## 3.20 **Advanced Report Generator (ARG)**

<span id="page-11-2"></span>Dieses Werkzeug kann eingesetzt werden, um individuelle Berichte zu erstellen, an die besondere Anforderungen hinsichtlich des Layouts gestellt werden, z.B. Darstellung von Daten in Tabellenform oder auch Etiketten über Word. Als eine erste ARG-Berichtsanwendung kann die Selerant GmbH eine Betriebsanweisung mit erweitertem Layout ausliefern sowie auch ein auf Office Word basierendes Gefahrstoffetikett.

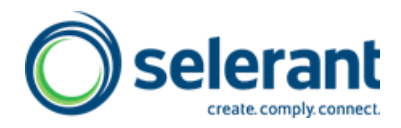

## 3.21 **Batcherstellung von SDB / Sprechende Dateinamen**

<span id="page-12-0"></span>Sicherheitsdatenblätter können im Batch für eine Region / Sprache erstellt werden, auch mit individuell konfigurierten Dateinamen, um sie z.B. mittels CD oder auch per File-Transfer bereitzustellen.

## 3.22 **Autovervollständigung**

<span id="page-12-1"></span>Diese Funktion ist im Standard enthalten und bietet die Möglichkeit, per Konfiguration festzulegen, welche Daten in Abhängigkeit von einem bestimmten Datum automatisch ausgefüllt werden. Beispiel: Die Eingabe eines H-Satzes in die Eigenschaften CLP-Einstufung oder CLP-Kennzeichung bewirkt das Anziehen weiterer Daten wie die zugehörige Gefahrenklasse, Kategorie, Piktogramm, Signalwort usw. Wenn keine eindeutige Abhängigkeit besteht, werden passende Werte vorgefiltert. Das funktioniert auch eigenschaftsübergreifend, z.B. Einstufung -> Kennzeichnung.

<span id="page-12-2"></span>Neben der mitgelieferten Basis-Konfiguration kann die Selerant GmbH bei der Anlage weiterer Konfigurationen unterstützen.

## 3.23 **PSS Import/Export**

Dieses Werkzeug kann eingesetzt werden, um Daten komfortabel und performant aus Tabellen gängiger Datenbanksysteme in NAV-Tabellen zu importieren bzw. zu exportieren, wobei unterschiedliche Datenstrukturen miteinander verknüpft werden können.

## 3.24 **Erweiterte Formatierung**

<span id="page-12-3"></span>Diese Erweiterung erlaubt es, mithilfe einer zusätzlichen Konfigurationstabelle die Ausgabeformatierung von Eigenschaftsmerkmalen, wie z.B. numerischen Angaben, in Abhängigkeit von verschiedensten Bedingungen zu modifizieren. Beispiele:

- Wertabhängig können Gehaltsangaben statt in % z.B. in mg/kg bzw. ppm erfolgen (natürlich inkl. Umrechnung), auf eine bestimmte Zahl von Nachkommastellen beschränkt oder ganz unterdrückt werden.
- Regionsabhängig können Temperaturen in °C oder in °F (mit Umrechnung) ausgegeben werden, wobei auch regionsabhängige Dezimaltrenner verwendet werden.
- <span id="page-12-4"></span> Stoffspezifisch lassen sich bestimmte Eigenschaften auswerten, um z.B. Ausgaben in bestimmten Berichten zu unterdrücken.

## 3.25 **Factbox (ab NAV 2015)**

Damit können bestimmte Angaben eines aktuell im Fokus stehenden Listeneintrags in einer Factbox angezeigt werden, z.B. GHS-Einstufung, Flammpunkt usw. eines Listenstoffs. Die Anzeige ist konfigurierbar.

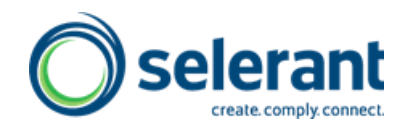

## <span id="page-13-0"></span>**4 DATEN**

## 4.1 **Design-Konfigurationen**

<span id="page-13-1"></span>Anstelle von starren Datenstrukturen werden für die Erfassung und Ausgabe von Daten in Konfigurationstabellen Ansichten (z.B. EU-SDB), Kapitel (z.B. die 16 SDB-Abschnitte) und Eigenschaften (z.B. GHS-Einstufung, Flammpunkt usw.) angelegt. Diese Definitionen werden Design genannt. Sie werden ergänzt um Formatierungen, die den Eigenschaften ansichtenspezifisch zugeordnet werden, sodass eine bestimmte Information je nach Bericht(sansicht) in einem besonderen Layout ausgegeben werden kann.

Diese Konfigurationen können ohne großen Aufwand anwenderspezifisch modifiziert und erweitert werden. Fertige Design-Konfigurationen gibt es für das EU-Sicherheitsdatenblatt (im GSM-Basis-Modul enthalten), die Betriebsanweisung <sup>3</sup>, das Erweiterte Sicherheitsdatenblatt inkl. Expositionsszenarien, ein Datenblatt zur internen Dokumentation von Einstufungen und Auswertungen sowie ein Datenblatt zur Dokumentation der WGK-Einstufung (siehe [4.5.1.7\)](#page-22-0). Kundenspezifische Berichte wie Konformitätserklärungen, Analysenzertifikate oder Technische Merkblätter können von der Selerant GmbH nach Spezifikation des Kunden oder vom Anwender selbst konfiguriert werden.

## 4.2 **Stoffdaten**

<span id="page-13-2"></span>Die Selerant GmbH liefert Stoffdaten, die für die Berechnung der Einstufung und Kennzeichnung und für die Ausgabe auf Berichten wie dem SDB verwendet werden, soweit sie aus öffentlich zugänglichen Quellen bezogen werden können und durch die Selerant GmbH aufgearbeitet werden.

Da diese Daten in erster Linie für das GSM vorgesehen sind und für diese Produktlinie weiterhin der Name Prosisoft verwendet wird, ist nachfolgend weiterhin vom Prosisoft-Stoffdatenbestand o. ä. die Rede.

<span id="page-13-3"></span>Auf Anforderung unserer Kunden können auch weitere in Unternehmen digital verfügbare Daten aufbereitet und übernommen werden, sofern eindeutige Zuordnungen über Schlüssel möglich sind.

## *4.2.1 Grundstoffe und Grundstoffdaten*

## *4.2.1.1 Grundstoffe*

**.** 

<span id="page-13-4"></span>In der Grundstoffdatenlieferung sind enthalten:

- alle Stoffe nach Anhang VI der Verordnung (EG) Nr. 1272/2008 (EU-GHS, CLP) einschließlich der Erweiterungen durch Änderungs-Verordnungen ("ATPs"),
- alle Stoffe der ECHA-Kandidatenliste nach Artikel 59 Absatz 10 der REACH-Verordnung,

<sup>3</sup> Die Betriebsanweisung ist in einem einfacherem und einer komplexeren Layout verfügbar. Für letzteres wird der Advanced Report Generator (ARG) benötigt.

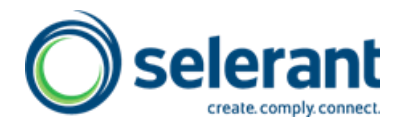

- weitere Stoffe, die in nationalen Arbeitsplatzgrenzwert-Listen (Luftgrenzwerte) aufgeführt sind,
- <span id="page-14-0"></span> optional: weitere im Code of Practice (CoP) der EFFA (European Flavour Association) bzw. IFRA/IOFI CoP enthaltene Stoffe.

#### *4.2.1.2 Grundstoffdaten*

#### 4.2.1.2.1 Stoffnummern

<span id="page-14-1"></span>Es handelt sich standardmäßig (soweit vorhanden) um

- EG-Nummer,
- Index-Nummer,
- CAS-Nummer
- REACH-Registriernummer (ohne Hersteller-Teil), sobald publiziert.

Sofern Identifikationsnummern nicht eindeutig sind, wird nur eine Nummer gepflegt.

<span id="page-14-2"></span>Außerdem wurden bei vielen Stoffen Gefahrgut-Klassifizierungsprofile (siehe unten) und Marine Pollutant-Angaben gepflegt.

#### 4.2.1.2.2 Stoffbezeichnungen

**.** 

Stoffbezeichnungen gemäß Anhang VI der EU-Verordnung 1272/2008 (CLP) in diversen wichtigen Sprachen, sofern verfügbar (darunter auch Synonyme). Die Stoffbezeichnungen der Verordnung 2018/669 ("11. ATP") werden wir im Laufe des Jahres 2019 in den Datenbestand aufnehmen, damit zum Stichtag 1.12.2019 für alle Anhang VI-Stoffe Bezeichnungen in (fast) allen EU-Sprachen vorhanden sind.

<span id="page-14-3"></span>Die EFFA-Stoffbezeichnungen sind nur in Deutsch und Englisch verfügbar, die Bezeichnungen der EFFA-Naturextrakte nur in Englisch.

#### 4.2.1.2.3 Daten zur Einstufung und Kennzeichnung

Einstufungs- und Kennzeichnungsdaten gemäß Anhang VI EU-VO 1272/2008.

Für andere als die "Anhang-Stoffe" wurden Herstellerangaben oder von der ECHA publizierte Daten der entsprechenden Registrierungsdossiers zur Einstufung und Kennzeichnung herangezogen, für EFFA-Stoffe die Angaben im EFFA-CoP.

Ggf. werden Anhang VI-Daten durch von der ECHA publizierte Daten aus dem jeweiligen Registrierungsdossier ersetzt oder ergänzt.

Derzeit werden noch Informationen zur Einstufung und Kennzeichnung (ohne S-Sätze) gemäß der alten Gefahrstoffrichtlinie DSD ausgeliefert. Dies wird in Zukunft eingestellt werden 4.

<sup>4</sup> Für die Gefahrstoffklassifizierung wurde in einigen Fällen auf die R-Sätze der DSD zurückgegriffen. Nach Einspielen einer Patch-Objektdatei werden diese Informationen aus den entsprechenden GHS H-Sätzen abgeleitet. Dieser Patch hat vor allem den positiven Effekt, dass für vom Anwender selbst angelegte Grundstoffe keine DSD-Daten mehr eingepflegt (und vorher ggf. aus der GHS-Kennzeichnung abgeleitet) werden müssen.

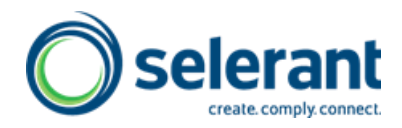

#### 4.2.1.2.4 Arbeitsplatzgrenzwerte

<span id="page-15-0"></span>Es werden die jeweiligen national (das heißt regionsbezogen) festgelegten Luftgrenzwerte (Langzeit- und/oder Kurzzeitwert) geliefert. Biologische Grenzwerte von Stoffen oder Metaboliten (z.B. BAT-Werte) können auf Wunsch kurzfristig geliefert werden.

Bei mehreren Angaben für einen Stoff (z.B. aggregatzustands- oder fraktionsspezische bzw. allgemeine und prozess-spezifische) wurde der jeweils strengste Grenzwert beim Stoff eingetragen. Nach Überarbeitung des betreffenden Dataports bzw. XML-Ports in der Programmversion HF5 können wir künftig auch mehrere Grenzwerte pro Stoff und Region in Ihre GSM-Installation übertragen.

Es werden nicht die Listen als solches, sondern die dem jeweiligen Stoff über einen Stoffoder Gruppeneintrag zugeordneten Werte geliefert. Es wurde darauf geachtet, dass zu jedem Gruppeneintrag (z.B. "lösliche Wolframverbindungen") zumindest ein entsprechender Stoff in den gelieferten Stoffen vorkommt, damit für vom Benutzer selbst angelegte Stoffe ein Mustereintrag vorhanden ist.

Für folgende Regionen sind Luftgrenzwertdaten lieferbar oder in Vorbereitung. Die Grenzwertdaten werden pro Region einzeln angeboten.

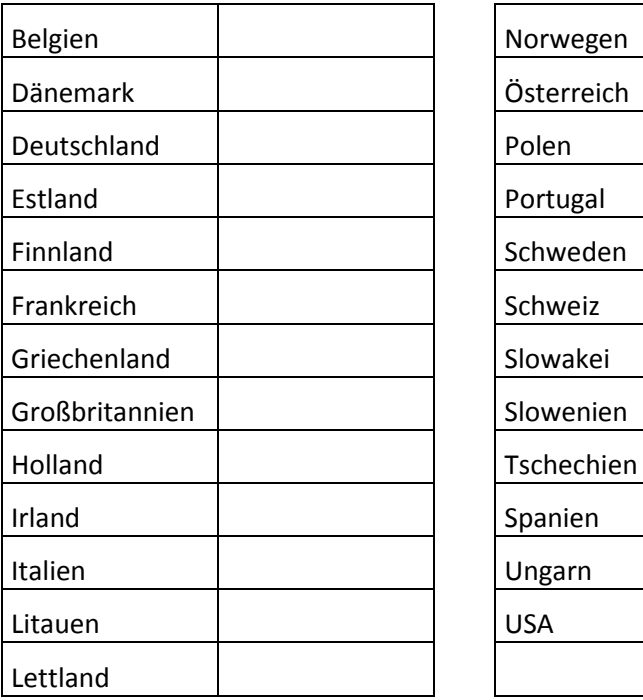

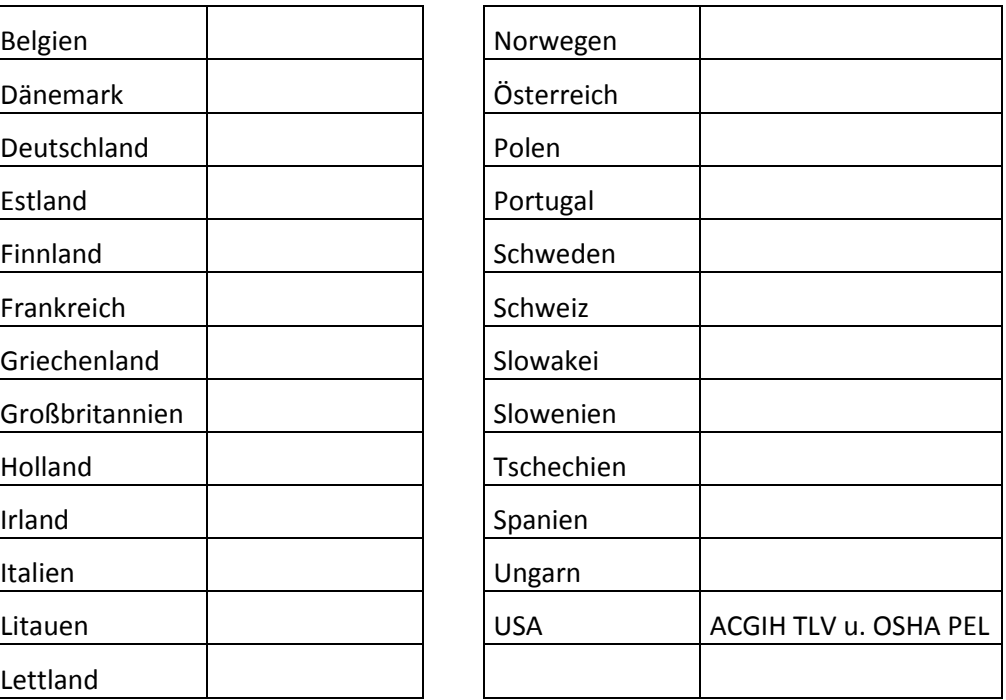

Daten zu biologischen Grenzwerten sind in Vorbereitung.

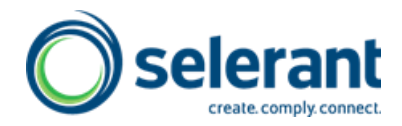

#### 4.2.1.2.5 Stoffinventare

<span id="page-16-0"></span>Für die folgenden Stoffinventare wird beim von der Selerant GmbH gepflegten Grundstoff eingetragen, ob er im jeweiligen Inventar enthalten ist. Damit werden Daten für die Listenauswertungen mit dem FCC bereitgestellt (sieh[e 4.5.5.1\)](#page-25-1).

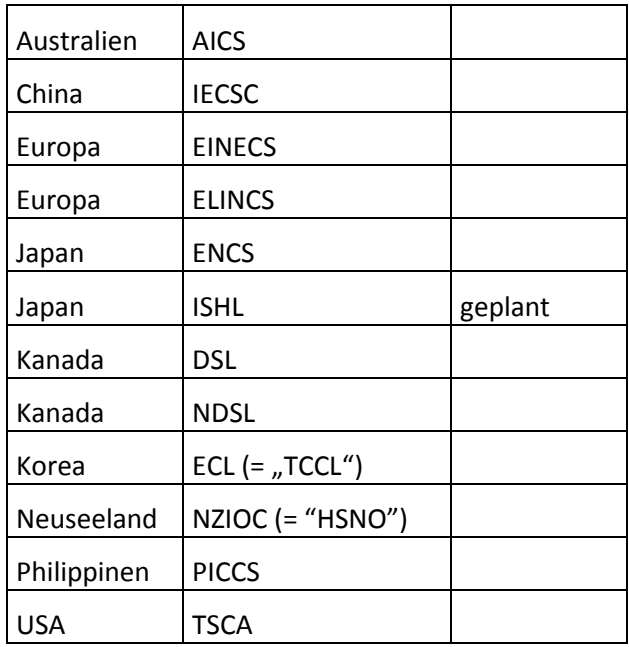

Diese Listenzuordnungen versteht die Selerant GmbH als eine Hilfestellung ohne den Anspruch auf Vollständigkeit. Das heißt, es kann vorkommen, dass der Registrierstatus einzelner Stoffe noch nicht im Prosisoft-Datenbestand erfasst ist oder dass Stoffe nur vertraulich oder anhand inventar-spezifischer IDs (im TSCA-Inventar: PMN- und ACC-Nummer, also nicht anhand der CAS-Nr.) registriert sind <sup>5</sup>. Der Anwender muss dann ggf. selbst recherchieren.

Für einige wenige Inventare (TSCA und IECSC (Stand 2013)) werden "Komplett"-Listen aller registrierten bzw. nicht vertraulich registrierten Stoffe herausgegeben - was einen schnellen Abgleich erlaubt, bei anderen Inventaren muss eine Einzelsuche z.B. über eine Website durchgeführt werden.

Wird vom Anwender selbst ein Grundstoff angelegt, kann mit der Standardfunktion "Stoffreferenzprüfung"anhand der CAS-Nr. überprüft werden, ob dieser in einer der "Komplett"-Listen vorhanden ist, und die Zuordnung wird in den Stoffeigenschaften eingetragen. Dafür wird derzeit die TSCA-Liste (ca. 68.000 Einträge) standardmäßig mitgeliefert.

Ein Abgleich von Grundstoffen, die durch den Kunden eingeben bzw. gepflegt werden, mit Stoffinventaren kann von der Selerant GmbH als Service gemäß Aufwand angeboten werden.

**.** 

<sup>5</sup> Die für diese Einträge verwendeten Beschreibungen wie z.B. "Tetrasubstituted dioxadithiane" wurden nicht mit dem Prosisoft-Datenbestand abgeglichen.

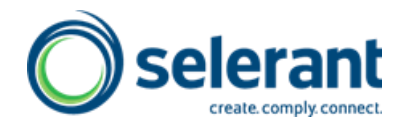

#### 4.2.1.2.6 Weitere Listen

<span id="page-17-0"></span>Die folgenden Zuordnungen können geliefert werden oder sind geplant. Sie stellen Daten für die FCC-Mengenauswertungen sowie für die Berechnungen der WGK (Region DE) und des MAL-Codes (Region DK) bereit (sieh[e 4.5.1.7,](#page-22-0) [4.5.1.8,](#page-22-1) [4.5.6](#page-25-10) und [4.5.7\)](#page-27-1).

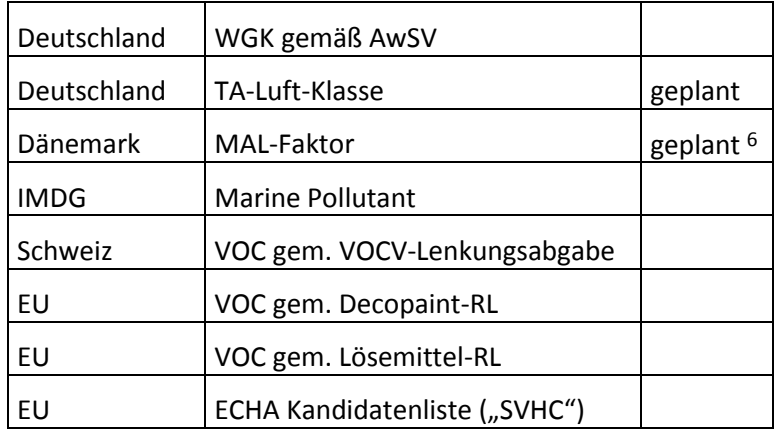

#### 4.2.1.2.7 Physikalisch-chemische Daten

<span id="page-17-2"></span><span id="page-17-1"></span>Physikalisch-chemische Daten für Grundstoffe werden derzeit nicht geliefert, da sie für die Einstufung von Gemischen von begrenztem Wert sind.

#### 4.2.1.2.8 Toxikologische Daten

Valide toxikologische Daten werden im Zuge der stufenweisen Umsetzung der REACH-Verordnung über öffentlich zugängliche Quellen vermehrt zur Verfügung stehen. Diese Daten werden für die Einstufung von Gemischen gemäß GHS von herausragender Bedeutung sein <sup>7</sup>. Es ist vorgesehen, sie in der Datenbank zur Verfügung zu stellen, sofern es mit vertretbarem Aufwand auswertbare öffentlich zugängliche Quellen gibt.

Daten für die Gemisch-Einstufung gemäß den Kriterien der GHS-Gefahrenklasse 3.1 (akute Toxizität) stehen für eine große Zahl wichtiger Prosisoft-Listenstoffe zur Verfügung und können künftig mitgeliefert werden <sup>8</sup>.

#### *4.2.1.3 Pflegezustand*

**.** 

<span id="page-17-3"></span>Mit den Stoffdaten werden auch einige Metadaten ausgeliefert, die beschreiben, ob für bestimmte Stoffeigenschaften überhaupt Daten vorliegen. Insbesondere bei der Auf-

<sup>8</sup> Nachdem mit der 10. ATP zur CLP-VO erstmals Toxizitätsdaten für (genau) einen Stoff, nämlich Nikotin, für den Anhang VI publiziert wurden, wurde der für den Import der GHS-Daten verwendete XML-Port (bzw. Dataport) so erweitert, dass auch Toxizitätsdaten übertragen werden können.

<sup>6</sup> Derzeit werden MAL-Faktoren für die Inhaltstoffe eines Gemischs bei der Berechnung aus dem dänischen Luftgrenzwert (so vorhanden) oder aus der Einstufung des Stoffes abgeleitet.

<sup>7</sup> Der Flussdiagrammprozessor FCC kann seit jeher für die Gemischberechnung des Schätzwerts der Akuten Toxizität (ATE) sowohl die der Tabelle 3.1.2 der GHS-Verordnung entnommenen Umrechnungswerte (gem. Einstufung der Inhaltsstoffe) als auch die tatsächlichen LD<sub>50</sub>- und LC<sub>50</sub>-Werte verwenden (so vorhanden und nicht als "Kein Berechnungswert" markiert).

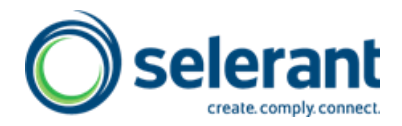

nahme neuer Stoffe in offizielle Listen kann es vorkommen, dass momentan keine Einstufungsdaten vorhanden sind oder dass mangels Kenntnis des Aggregatzustands kein Gefahrgutprofil zugeordnet werden kann.

Der Pflegezustand umfasst derzeit die folgenden Instanzen:

- Aggregatzustand geprüft <sup>9</sup>
- Einstufung (DPD/DSD) <sup>10</sup>
- Einstufung (EU-GHS)
- Gefahrgutzuordnung
- Arbeitsplatzgrenzwerte
- WGK
- Kandidatenliste Anhang XIV

Die Angaben zu diesen Instanzen sind z.B. "Gepflegt", "Daten vorhanden" usw., ggf. auch "Nicht als gefährlich eingestuft". Die Eigenschaft "Pflegezustand Listenstoff" 11 wird im Eigenschaftsbaum unter "Vorschriften (Pflege Basisstoff) / Sonstige Vorschriften" sowie im Fast Tab bzw. Register "Identifikation" der Erweiterten Anzeige angezeigt.

#### *4.2.1.4 Anmerkung zur Vollständigkeit und Richtigkeit von Stoffdaten*

<span id="page-18-0"></span>Die Systematik offizieller Stofflisten bringt es mit sich, dass vollständige Datensätze für einen einheitlich definierten Stoffumfang nicht verfügbar sind. Stofflisten arbeiten in vielen Fällen z.B. mit einer "Mindest-Einstufung" oder "Teil-Einstufung", wobei die einschlägigen Daten durch den Inverkehrbringer ggf. zu vervollständigen oder sogar anzupassen bzw. zu korrigieren sind. Der Stoffumfang der offiziellen Stofflisten ist unterschiedlich. Durch die Verwendung von Gruppen-Bezeichnungen werden ferner unterschiedlichste Schnittmengen erzeugt, so dass ein konkreter Stoff unter Umständen nicht eindeutig einem Satz von Gefahrstoffdaten zugeordnet werden kann.

Die Prosisoft-Stoffdatenbank wird sorgfältig gepflegt und kontinuierlich vervollständigt sowie aktualisiert; dessen ungeachtet können sowohl eine solche Stoffdatenbank als Ganzes als auch einzelne Stoffdatensätze niemals als abschließend, vollständig oder "richtig" definiert werden.

Die Prosisoft-Stoffdatenbank liefert eine wertvolle Unterstützung bei der Grundstoffdatenpflege und dient der effizienten Bereitstellung von Berechnungs-Eingangsdaten. Bei Verwendung zur Berechnung von produktiven Gemischen ist vom Anwender in jedem Fall die Vollständigkeit und Eignung der Daten im konkreten Fall zu prüfen.

1

<sup>9</sup> Gegenwärtig ist der Aggregatzustand direkt in der GSM Stofftabelle bzw. -karte/-seite als fest, flüssig oder gasförmig eingetragen. Der Wert "unbekannt" ist nicht vorgesehen. Diese starren Einträge werden in einer künftigen GSM-Version auf GSM-Eigenschaften umgestellt.

<sup>10</sup> Wird demnächst entfallen.

<sup>11</sup> Für die Erfassung des Pflegezustands aufgrund von Aktivitäten des Anwenders steht zusätzlich die Eigenschaft "Pflegezustand" zur Verfügung.

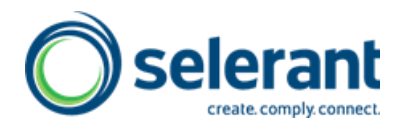

## 4.3 **Gefahrgutdaten**

<span id="page-19-0"></span>Gefahrgut-Klassifizierungsprofile werden aus den Standardwerken ADR, IMDG und IATA in Tabellen übernommen und stehen für Berechnungen und die Ausgabe auf Dokumenten (z.B. IMO-Erklärung oder Abschnitt 14 SDB) zur Verfügung.

Technische Versandbezeichnungen <sup>12</sup> stehen derzeit in den Sprachen Deutsch, Englisch, Französisch, Holländisch und Italienisch zur Verfügung. Erweiterungen des Sprachumfangs können nach Bedarf zur Verfügung gestellt werden.

## 4.4 **Phrasen**

<span id="page-19-1"></span>Textbausteine (Phrasen) werden in dem Umfang geliefert, dass

- die interne Steuerung des Programms sicher gestellt ist (Interne Phrasen), sie werden grundsätzlich in den Sprachen Deutsch und Englisch bereitgestellt, wie auch die Benutzeroberfläche standardmäßig in den Sprachen Deutsch und Englisch geliefert wird. Weitere Oberflächensprachen können in Zusammenarbeit mit den NSCs der Länder beschafft werden.
- die Dokumentenvortexte und die eigentlichen "Aussagen" stehen derzeit in 30 Sprachen zur Verfügung. Jede weitere Sprache kann auf Anfrage beschafft werden.

Die Selerant GmbH bietet Sprachen in vier Sprachgruppen geordnet an:

- Westeuropäische Sprachen (DE, EN, DA, ES, FI, FR, IT, NL, NO, PT, SE)
- Osteuropäische Sprachen (BG, CS, HR, HU, PL, RO, SK, SL)
- Weitere Sprachen (LT, LV, ET, RU, EL, TR)
- Chinesisch und andere (CN, BS, JA, KO, SR)

Phrasen für das erweiterte Sicherheitsdatenblatt entsprechend dem EUPhraC-Phrasenkatalog werden in Deutsch und Englisch geliefert, weitere Sprachen werden von einem Partnerunternehmen der Selerant GmbH bezogen.

## 4.5 **Regelwerke (FCC)**

<span id="page-19-2"></span>Es werden Konfigurationen für Design und FCC-Regeln als DYM-Dateien ausgeliefert. Die Installation des Flussdiagrammprozessors (FCC) selbst ist Voraussetzung.

Anmerkung: DYM ist ein Tool der Selerant GmbH zum Import von Exceldateien im RIM-Format.

<span id="page-19-3"></span>Folgende Regelwerke für den FCC können derzeit geliefert werden:

## *4.5.1 Diverse Berechnungen*

**.** 

#### *4.5.1.1 Ausweisung von PBT- und vPvB-Stoffen*

<span id="page-19-4"></span>Bei den Grundstoffen kann die Information hinterlegt werden, dass der Stoff ein PBToder vPvB-Stoff ("persistent, bioakkumulierbar, toxisch" bzw. "sehr persistent, sehr bioakkumulierbar") ist.

<sup>&</sup>lt;sup>12</sup> ADR: "Offizielle Benennung"; IMDG-Code: "Richtiger technischer Name"; IATA-Gefahrgutvorschriften: "Richtige Versandbezeichnung"; Englisch "Proper Shipping Name"

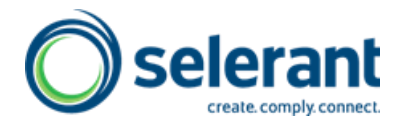

Sofern diese Stoffe nicht ohnehin schon als "gefährliche Inhaltsstoffe" im Rahmen der CLP-Berechnung im Abschnitt 3 des SDB ausgewiesen werden, werden sie durch diese Berechnung unter "weitere gefährliche Inhaltsstoffe" mit der entsprechenden Begründung genannt.

<span id="page-20-0"></span>Beim Produkt wird ferner eine entsprechende Bemerkung im Abschntt 12 des SDB eingetragen.

### *4.5.1.2 Kennzeichnung gem. Biocide Products Regulation; Biozidprodukte-Verordnung VO(EU)528/2012*

Gemäß Biozidprodukte-Verordnung VO(EU)528/2012 (Biocide Products Regulation, BPR) müssen Waren, die mit Biozidprodukten behandelt wurden oder denen Biozidprodukte zugesetzt wurden, speziell gekennzeichnet werden. Die Art der Kennzeichnung ist dabei abhängig von der Art des Biozidproduktes; Formvorschriften sind weitgehend offen.

Biozid-Wirkstoffe, die zu deklarieren sind, werden auf der Grundstoff-Ebene gepflegt und ggf. werden Zusatztexte hinterlegt. Die aufgelöste Rezeptur eines Produktes wird auf Biozid-Stoffe geprüft. Sofern Ausweisungs-relevante Inhaltsstoffe gefunden werden, werden diese mit dem Hinweis "Enthält ein Biozid-Produkt:" und ggf. Zusatztexten im Abschnitt 2 des SDS ausgewiesen.

#### *4.5.1.3 Chemische Charakterisierung*

<span id="page-20-1"></span>Bei Produktfamilien, die aus Abmischungen charakteristischer Rohstoffe bestehen und mit definierten, technischen Eigenschaften auf bestimmte Anwendungsbereiche zugeschnitten sind, ist es häufig möglich, die chemische Charakterisierung für das Abschnitt 3 des Sicherheitsdatenblatts generisch zusammenzusetzen.

Die chemische Charakterisierung ist als zusätzliche Information zur chemischen Einordnung anzusehen und ist insbesondere auch dann wertvoll, wenn beschreibende Aussagen zu Stoffgruppen und ungefährlichen Komponenten getroffen werden sollen; sie ersetzt allerdings nicht die Angaben zur Zusammensetzung gem. VO(EG)1907/2006, Anh. II, Abs. 3.2.

Gemäß REACH-Verordnung VO(EG)1907/2006 ist im Abschnitt 3 des Sicherheitsdatenblattes die chemische Identität der Bestandteile des Stoffs oder Gemischs einschließlich der Verunreinigungen und stabilisierenden Zusatzstoffe anzugeben. Neben der obligatorischen Ausweisung gefährlicher Inhaltsstoffe in Abschnitt 3.2 kann eine generische Beschreibung des Produktes sinnvoll sein. Die FCC- Berechnung setzt diese chemische Charakterisierung zusammen aus einer Beschreibung des Produktes selbst, sowie einer Auflistung der Stoff-Gruppen, die bei den enthaltenen Inhaltsstoffen hinterlegt sind.

Beispiele für generische chemische Charakterisierungen:

- Wässrige Dispersion aus: Ethylen-Propylen-Copolymer, Polyvinyl
- Granulat, bestehend aus: Ethylen-Propylen-Copolymer, Pigment
- Reinigungsmittel auf Basis von: Wasser, Organischen Tensiden, Duftstoffen
- Colorierte Masterbatches auf Basis von: Polyvinyl, Pigment
- Farbdispersion aus: Wasser, Farbstoffen, Harzen

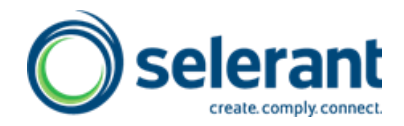

Die Bausteine, aus denen sich die chemische Charakterisierung zusammensetzen soll, können vom Anwender frei als Phrasen definiert werden. Die Einleitende Phrase beschreibt das Produkt selbst und wird auch bei diesem hinterlegt; die Ausgabe dieser Information erfolgt im Standard nur dann, wenn nachfolgend auch Inhaltsstoff-Charakterisierungen ermittelt werden.

Der Algorithmus kann auf Anforderung erweitert werden, z.B. dass per Default eine bestimmte Produkt-Phrase gezogen wird, sofern auf Produkt-Ebene explizit nichts anderes hinterlegt ist.

Die Charakterisierungen der Inhaltsstoffe (Basics) werden subsummiert und in absteigender Reihenfolge sortiert an die Einleitungs-Phrase angehängt. Durch die Subsummierung über das Phrasensymbol entstehen keine Doppel-Nennungen. Berücksichtigt werden dabei Inhaltsstoffe ab 10 %, sofern kein stoffspezifischer Grenzwert erfasst wurde.

#### *4.5.1.4 Störfallverordnung (Seveso-III-Richtlinie)*

<span id="page-21-0"></span>Auf der Basis von H-Sätzen und Gefahrenpiktogrammen werden gemäß Richtlinie 2012/18/EU (Seveso-III-Richtlinie) die allgemeinen Gefahrenkategorien ermittelt und die dazugehörigen Mengenschwellen angegeben. Die Daten werden in die entsprechende Eigenschaft übernommen und im Abschnitt 15 des SDS ausgewiesen.

<span id="page-21-1"></span>Die Konfigurationen für Design und FCC-Regeln können mit RIM bzw. DYM geladen werden.

#### *4.5.1.5 Detergenzienverordnung*

Im Rahmen der FCC-Berechnung erfolgt die Erstellung von Deklarationslisten gem. VO(EG) 648/2004 (Detergenzien-Verordnung):

- Datenblatt für medizinisches Personal (Inhaltsstoffe nach Anhang VII Abschnitt C)
- Datenblatt über Inhaltsstoffe bei Detergenzien für die Allgemeinheit
- Zusätzliche Kennzeichnungen (Kennzeichnungen nach Anhang VII, Abschnitt A)

Sofern ein Produkt als "Detergenz" markiert ist (Datenpflege), werden die Inhaltsstoffe analysiert und entsprechend der vom Anwender gepflegten Detergenziengruppen-Zuordnungen und Identifikationsdaten aggregiert und entsprechend als Ergebnis-Listen in die entsprechenden Eigenschaften zurückgeschrieben.

Die "Kennzeichnungen" werden im SDS, Abschnitt 15 ausgegeben; die Datenblätter können über spezifische GSM-Berichts-Ansichten generiert werden.

Die FCC- und Design-Konfigurationen werden als Excel-Dateien geliefert (Import mit RIM bzw. DYM) und werden bei der Installation in das GSM-Design integriert.

Im Grundpaket können die Datenblätter manuell abgerufen werden. Sofern Dokumente im Prozess erzeugt werden sollen, so sind die entsprechenden Prozesse zu definieren und einzurichten.

#### *4.5.1.6 Zuweisung von Vorlagestoffen (inkl. 18 Vorlagestoffe)*

<span id="page-21-2"></span>Auf Basis der Gefahrstoff-Kennzeichnung wird ein Produkt in eine von 18 Kategorien eingeordnet und ein vorgefertigtes Mustersicherheitsdatenblatt (Master) wird automatisiert beim GSM-Stoff hinterlegt.

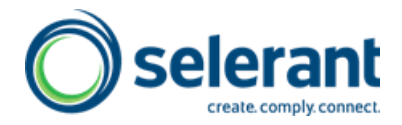

Die 18 Vorlagestoffe, die FCC-Berechnungs- und Design-Konfigurationen werden als RIM- oder DYM-File geliefert und bei der Installation in die GSM-Konfigurationen integriert.

#### *4.5.1.7 Wassergefährdungsklasse (WGK)*

<span id="page-22-0"></span>Er werden die WGK nach der AwSV berechnet zur Ausgabe im Abschnitt 15 des SDB für die Region Deutschland. Außerdem wird der Bericht zur Dokumentation der Selbsteinstufung gegenüber den Überwachungsbehörden mitgeliefert.

#### *4.5.1.8 MAL-Code*

<span id="page-22-2"></span><span id="page-22-1"></span>Der dänische MAL-Code wird auf Basis der Rezeptur, der Inhaltsstoff- und Produktdaten ermittelt.

#### *4.5.1.9 GHS-Reinstoffberechnung*

Für ein Produkt, das eine Komponente ab einem bestimmten Prozentsatz nahe 100% (Kriterium wird in der Konfiguration festgelegt) enthält, werden die beim entsprechenden Roh- bzw. Inhaltsstoff hinterlegten Eigenschaften gemäß der CLP-Verordnung VO(EG)1272/2008 (EU-GHS-VO) auf das Produkt übertragen.

Dies kommt insbesondere für Produkte in Frage, die in der Handelskette ohne weitere Verarbeitung (allenfalls Umfüllung) weiterverkauft werden und bei denen daher die Rohstoffeinstufung und -kennzeichnung des Lieferanten übernommen werden kann.

#### *4.5.1.10 Eigenschaftenwerte-Zuordnung (Autovervollständigung) CLP-VO*

<span id="page-22-3"></span>Mithilfe dieser Konfiguration werden aufgrund einer Werteingabe, z.B. eines H-Satzes, alle zugehörigen Werte für die Einstufung und Kennzeichnung gemäß CLP-Verordnung als Filtermenge ermittelt und bei Eindeutigkeit automatisch eingetragen.

<span id="page-22-4"></span>Die Eigenschaftenwerte-Zuordnung erleichtert erheblich die manuelle Dateneingabe, insbesondere bei der Rohstoff- und Grundstoff-Pflege.

#### *4.5.1.11 Eigenschaftenwerte-Zuordnung (Autovervollständigung) Messwert-Defaults*

Mithilfe dieser Konfiguration werden aufgrund einer Werteingabe, z.B. einer Dichte oder einer Fisch-Toxizität begleitende Merkmale vorgefüllt, wie z.B. die Standard-Einheit, Einheit für Bezugsgrößen oder bei Tox-Werten übliche Messwert-Arten und Spezies <sup>13</sup>.

<span id="page-22-5"></span>Die Eigenschaftenwerte-Zuordnung erleichtert erheblich die manuelle Dateneingabe, insbesondere bei der Rohstoff- und Grundstoff-Pflege.

#### *4.5.1.12 NFPA-Berechnung und Ausweisung*

**.** 

Die Gefahren-Rankings der NFPA (National Fire Protection Agency) werden berechnet und in Form des "NFPA-Diamanten" auf dem US-SDS ausgegeben.

<sup>13</sup> Beispiel: Nach Eingabe des unteren numerischen Werts für die akute orale Toxizität wird automatisch mg/kg als Einheit eingetragen.

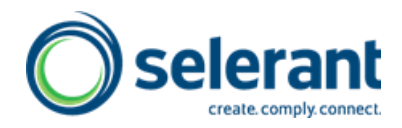

#### *4.5.1.13 HMIS-Berechnung und Ausweisung*

<span id="page-23-0"></span>Die Gefahren-Rankings des HMIS (Hazardous Materials Identification System) der American Coatings Association werden berechnet und in der festgelegten farblich hervorgehobenen Form auf dem US-SDS ausgegeben.

#### *4.5.1.14 Symbolermittlung für BA*

<span id="page-23-2"></span><span id="page-23-1"></span>Die Gebots- und Verbotspiktogramme nach DIN EN ISO 7010 werden aufgrund der Gefahrstoffeinstufung ermittelt und auf der Betriebsanweisung (BA) ausgegeben.

#### *4.5.1.15 Lebensmittelallergene*

Es können die Rohstoffe eines Produkts daraufhin untersucht werden, ob sie auf der Basis von Lebensmittelallergen-Quellen hergestellt wurden, die in der Richtlinie 2003/89/EG bzw. Richtlinie 2006/142/EG genannt sind (sogenannter Anhang III a der Richtlinie 2000/13/EG).

#### *4.5.1.16 Lagerklasse Deutschland (TRGS 510) und Schweiz*

<span id="page-23-3"></span>Mit der FCC-Konfiguration "Lagerklassen nach TRGS 510" werden die Lagerklassen auf Basis der CLP-Einstufungen und der Gefahrgut-Klassifizierung berechnet. Rechtliche Grundlage ist die Anlage 4 zur TRGS 510 (Stand 11/2015).

Die Lagerklassen werden entsprechend des Flußdiagramms in Anlage 4 der TRGS 510 bestimmt. Grundlage für die Klassifizierung sind primär CLP-Einstufungen und Gefahrgut-Klassifizierungen sowie weitere Regularien. Ergebnis der Klassifizierung ist genau eine (1) Lagerklasse für ein Produkt.

Die Lagerklassen bilden die Basis für das Zusammenlagerungs-Konzept der TRGS 510.

Das Lagerklassen-Konzept gem. TRGS510 löst das bisherige VCI-Lagerklassen-Konzept ab.

<span id="page-23-4"></span>Mit dieser Berechnung wird auch die Lagerklasse für die Schweiz bestimmt (gem. "Leitfaden für die Praxis: Lagerung gefährlicher Stoffe" der Nordwestschweizer Kantone).

#### *4.5.2 Physikochemische Daten*

#### *4.5.2.1 Flammpunktsabschätzung*

<span id="page-23-5"></span>Das Berechnungspaket ermöglicht die Abschätzung von Flammpunkten aus einer Rezeptur. Der ermittelte Wert basiert nicht auf einer Flammpunktsberechnung , wie sie erstmals in der CLP-Verordnung VO(EG)1272/2008 unter strengen Randbedingungen zulässig ist. Er sollte als Anhaltspunkt verstanden und nicht ohne weiteres zu Einstufungszwecken herangezogen werden.

Der ermittelte Flammpunkt wird daher in eine eigene Eigenschaft zurückgeschrieben. Dabei wird nicht nur der numerische Temperaturwert (für den niedrigsten Flammpunkt der vorhandenen Inhaltsstoffe) sondern auch der Prozentsatz der berücksichtigten Inhaltsstoffe (zur Einschätzung der Relevanz des Ergebnisses) eingetragen.

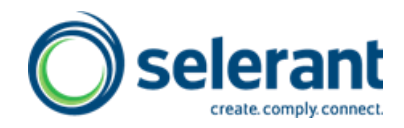

#### *4.5.2.2 Dichteabschätzung*

<span id="page-24-0"></span>Die Dichte eines Produktes wird berechnet auf Basis der Anteile und Dichten der Bestandteile der abgestuften Rezeptur, d.h. der Rohstoffe (deren Dichte i.d.R. der Lieferant über das Sicherheitsdatenblatt mitteilt).

<span id="page-24-1"></span>Es handelt sich dabei um die arithmetische Durchschnittsdichte ohne Berücksichtigung von thermodynamischen Mischungseffekten, die für viele Gemische eine gute Näherung darstellt.

#### *4.5.3 Ausweisung von Inhaltsstoffdaten*

#### *4.5.3.1 (Öko-)Toxizitätsdaten-Ausweisung in SDB-Abschnitt 11/12*

<span id="page-24-2"></span>Im Rahmen der FCC-Berechnung erfolgt ein Scan über die Grundstoffe der aufgelösten Rezeptur. Sofern bei einem Inhaltsstoff Daten in definierten Eigenschaften für Toxizität und Ökotoxizität gepflegt worden sind und der Inhaltsstoff eine definierte Mengenschwelle (prozentual) überschritten hat, wird der Inhaltsstoff als Stoff-Referenz bei den Produktdaten hinterlegt, sodass eben diese Inhaltsstoff-Daten im Produkt-SDS für Abschnitte 11 und 12 ausgegeben werden.

<span id="page-24-3"></span>FCC-Berechnungs- und GSM-Designkonfigurationen werden als DYM- oder RIM-Konfigurationen geliefert und bei der Installation in die GSM-Konfigurationen integriert.

#### *4.5.3.2 DNEL/PNEC-Ausweisung in SDB-Abschnitt 8*

Im Rahmen der FCC-Berechnung erfolgt ein Scan über die Grundstoffe der aufgelösten Rezeptur. Sofern bei einem Inhaltsstoff Daten in den dafür definierten Eigenschaften für DNEL/PNEC-Werte gepflegt worden sind und der Inhaltsstoff eine definierte Mengenschwelle (prozentual) überschritten hat, wird der Inhaltsstoff als Stoff-Referenz bei den Produktdaten hinterlegt, sodass eben diese Inhaltsstoff-Daten im Produkt-SDB für Abschnitt 8 ausgegeben werden.

<span id="page-24-4"></span>FCC-Berechnungs- und GSM-Designkonfigurationen werden als DYM- oder RIM-Konfigurationen geliefert und bei der Installation in die GSM-Konfigurationen integriert.

#### *4.5.4 Toxizitäts-Kommentare SDB-Abschnitt 11*

Mit der Verordnung 830/2015/EU wurden die Informations-Anforderungen zu den Gesundheitsgefahren im Abschnitt 11 des Sicherheitsdatenblattes explizit erweitert. Demnach sind die Gefahrenklassen akute Toxizität, Ätz-/Reizwirkung auf die Haut, schwere Augenschädigung/-reizung, Sensibilisierung der Atemwege/Haut, Keimzell-Mutagenität Karzinogenität, Reproduktionstoxizität, spezifische Zielorgan-Toxizität bei einmaliger bzw. wiederholter Exposition und Aspirationsgefahr im Sicherheitsdatenblatt immer aufzuführen.

Über den FCC wird die Einstufung des Produktes bzgl. dieser Gefahrenklassen geprüft. Ist das Produkt entsprechend eingestuft, wird für das Bemerkungs-Merkmal der entsprechenden Eigenschaft im Abschnitt 11 der Satz "Die Einstufungskriterien sind erfüllt." ermittelt; andernfalls wird entsprechend der Satz "Aufgrund der verfügbaren Daten sind die Einstufungskriterien nicht erfüllt." ausgegeben, wie von der Verordnung vorgegeben.

Neben der Realisierung über SDB-Master stehen nun mit dieser Funktion, insbesondere auch in Kombination mit der Toxizitätsdaten-Ausweisung (s. [4.5.3.1\)](#page-24-2), leistungsfähige

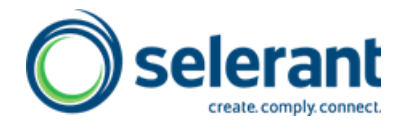

<span id="page-25-0"></span>Berechnungsregeln zur Verfügung, um bei hoher Automatisierung individuelle und anspruchsvolle Toxizitätsinformationen für Gemische zu generieren.

### *4.5.5 Listenauswertungen*

#### *4.5.5.1 Stoffinventare*

<span id="page-25-1"></span>Über die Grundstoff-Rezeptur eines Gemischs wird geprüft, ob jeder relevante Inhaltsstoff als zu einem Chemikalien-Inventar gehörig markiert ist. Sind die Inhaltsstoffe vollständig gelistet, so wird ein Ergebnissatz erzeugt, der auch auf dem SDB ausgegeben werden kann. Stoffe, die keinen positiven Listen-Status haben, werden für interne Auswertungen bzw. Berichte ausgewiesen.

Eine Umstellung der Prüfung von der Grundstoff-Ebene auf die Rohstoff-Ebene ist durch Änderung der Konfiguration einfach möglich.

Die Regeln sind standardmäßig restriktiv angelegt, d.h. für ein positives Ergebnis ist der Inhaltsstoff explizit positiv zu pflegen. Diese Einstellung kann durch Umkonfiguration der Default-Regeln einfach angepasst werden.

<span id="page-25-3"></span><span id="page-25-2"></span>Folgende Inventar-Statusauswertungen sind als Einzel-Pakete direkt verfügbar (weitere auf Anfrage konfigurierbar):

- 4.5.5.1.1 TSCA (USA)
- 4.5.5.1.2 DSL/NDSL (Kanada)
- <span id="page-25-5"></span><span id="page-25-4"></span>4.5.5.1.3 AICS (Australien)
- <span id="page-25-6"></span>4.5.5.1.4 PICCS (Philippinen)
- <span id="page-25-7"></span>4.5.5.1.5 IECSC (China)
- <span id="page-25-8"></span> $4.5.5.1.6$  NZIOC (Neuseeland; = "HSNO")
- <span id="page-25-9"></span>4.5.5.1.7 ENCS (Japan)
- $4.5.5.1.8$  ECL (Korea: = .TCCL")

#### *4.5.6 Mengenauswertungen (Elemente und andere Stoffklassen)*

<span id="page-25-10"></span>Die Selerant GmbH übernimmt die Zuordnungen von Stoffen in seine Listenstoffdaten bzw. erlaubt dem Benutzer, solche Zuordnungen für Listen- und selbst angelegte Grundstoffdaten zu treffen. Mithilfe der FCC-Berechnung lässt sich eine Rezeptur auf das Vorhandensein solcher Stoffe überprüfen.

<span id="page-25-11"></span>Zuordnungen können je nach Auswertungstyp für Grund- bzw. Listenstoffe aber auch für Rohstoffe, ggf. unter Angabe von Prozent-Gehalten, vorgenommen werden.

#### *4.5.6.1 VOC-CH / VOC-EU*

VOC sind flüchtige organische Verbindungen (Volatile Organic Compounds), die unterschiedlich definiert sein können. VOC-Stoffe oder -Stoffgruppen gemäß der Schweizer Lenkungsabgabe sind in einer Liste aufgeführt. VOC gemäß der EU-Lösemittelrichtlinie sind über den Dampfdruck definiert.

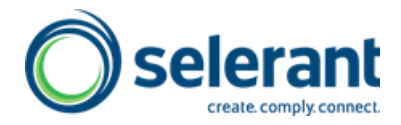

Es bietet sich natürlich an, die Ergebnis dieser Listenabgleiche im Sicherheitsdatenblatt an den Abnehmer weiterzugeben. Wir haben dazu eine Angabe im Abschnitt 15 vorgesehen.

#### *4.5.6.2 Auswertung von Anteilen bestimmter chemischer Komponenten*

<span id="page-26-0"></span>Über die Rohstoff-Rezeptur eines Gemischs wird geprüft, ob Komponenten Anteile bestimmter chemischer Merkmale enthalten, die nicht als explizite Rezepturbestandteile gepflegt sind (z.B. Restmonomere, Lösemittelgehalt usw.).

Die Gesamtanteile der entsprechend gepflegten Komponenten werden ermittelt und für interne Zwecke oder Berichte ausgewiesen.

Eine Umstellung der Prüfung von der Rohstoff-Ebene auf die Grundstoff-Ebene ist durch Änderung der Konfiguration einfach möglich.

<span id="page-26-1"></span>Der Definitionsumfang der zu betrachtenden Komponenten kann einfach erweitert werden.

#### *4.5.6.3 Auswertung von Anteilen mit bestimmten physiko-chemischer Merkmalen*

Über die Rohstoff-Rezeptur eines Gemischs wird geprüft, ob Komponenten Anteile bestimmter physikalisch-chemischer Merkmale enthalten, die nicht als explizite Rezepturbestandteile gepflegt sind (z.B. Festkörpergehalt usw.).

Die Gesamtanteile der entsprechend gepflegten Merkmale werden ermittelt und für interne Zwecke oder Berichte ausgewiesen.

Eine Umstellung der Prüfung von der Rohstoff-Ebene auf die Grundstoff-Ebene ist durch Änderung der Konfiguration einfach möglich.

<span id="page-26-2"></span>Der Definitionsumfang der zu betrachtenden Merkmale kann einfach erweitert werden.

#### *4.5.6.4 Auswertung von Halogen-Anteilen*

Über die Rohstoff-Rezeptur eines Gemischs wird geprüft, ob Komponenten Anteile von Halogenen oder halogenierten Verbindungen enthalten, die nicht als explizite Rezepturbestandteile gepflegt sind.

Die Gesamtanteile der gepflegten Halogen-Anteile (z.B. "Chlor", "halogenierte organische Verbindungen" usw.) werden ermittelt und für interne Zwecke oder Berichte ausgewiesen.

<span id="page-26-3"></span>Eine Umstellung der Prüfung von der Rohstoff-Ebene auf die Grundstoff-Ebene ist durch Änderung der Konfiguration einfach möglich.

#### *4.5.6.5 Auswertung von Metall- und Schwermetall-Anteilen*

Über die Rohstoff-Rezeptur eines Gemischs wird geprüft, ob Komponenten Anteile von Metallen und Schwermetallen enthalten, die nicht als explizite Rezepturbestandteile gepflegt sind.

Die Gesamtanteile der gepflegten Metall- und Schwermetall-Gehalte (z.B. Blei, Chrom, Silikone, etc.) werden ermittelt und für interne Zwecke oder Berichte ausgewiesen.

Eine Umstellung der Prüfung von der Rohstoff-Ebene auf die Grundstoff-Ebene ist durch Änderung der Konfiguration einfach möglich.

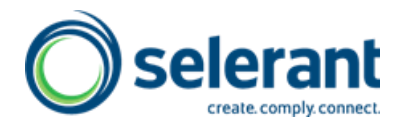

<span id="page-27-0"></span>Der Definitionsumfang der zu betrachtenden Metalle kann einfach erweitert werden.

#### *4.5.6.6 Auswertung von Pigment-Gehalten*

Über die Rohstoff-Rezeptur eines Gemischs wird geprüft, ob Komponenten Anteile von Pigmenten enthalten, die nicht als explizite Rezepturbestandteile gepflegt sind.

Die Gesamtanteile der gepflegten Pigmentgehalte (z.B. "anorganische Pigmente", "organische Pigmente") werden ermittelt und für interne Zwecke oder Berichte ausgewiesen.

<span id="page-27-1"></span>Eine Umstellung der Prüfung von der Rohstoff-Ebene auf die Grundstoff-Ebene ist durch Änderung der Konfiguration einfach möglich.

#### *4.5.7 Auswertung von Freigaben und Zertifikaten*

Über die Rohstoff-Rezeptur eines Gemischs wird geprüft, ob jeder relevante Rezepturbestandteil Zertifikat-Anforderungen, z.B. bzgl. Schwermetall-Gehalten, erfüllt. Ist dies für alle Bestandteile gegeben, so wird ein positiver Ergebnissatz erzeugt, anderenfalls ein negativer. Komponenten, die keinen positiven Listen-Status haben, werden für interne Auswertungen bzw. Berichte ausgewiesen.

Eine Umstellung der Prüfung von der Rohstoff-Ebene auf die Grundstoff-Ebene ist durch Änderung der Konfiguration einfach möglich.

Die Regeln sind standardmäßig liberal angelegt, d.h. für ein negatives Ergebnis ist der Inhaltsstoff explizit negativ zu pflegen. Diese Einstellung kann durch Umkonfiguration der Default-Regeln einfach angepasst werden.

<span id="page-27-2"></span>Folgende Freigabe-Statusauswertungen sind als Einzel-Pakete direkt verfügbar (weitere auf Anfrage konfigurierbar):

#### *4.5.7.1 Annex XIV- und Kandidaten-Stoffe ("SVHC-Auswertung")*

Nach Artikel 33 Absatz 1 der Verordnung (EG) Nr. 1907/2006 (REACH-Verordnung) sind Informationen über das Vorkommen von bestimmten SVHC (Substances of Very High Concern = besonders besorgniserregende Stoffe) in einem Produkt innerhalb der Lieferkette weiterzugeben, ohne dass es dazu einer Nachfrage des Abnehmers bedarf. Diese Stoffe werden von der ECHA in einer Kandidatenliste für das Zulassungsverfahren geführt und veröffentlicht.

Kandidatenstoffe und Stoffe des Annex XIV (Grundstoffe!) werden in der Eigenschaft "Regulative Produkt-Kategorien" markiert. Für das Produkt werden alle Grundstoffe der Rezeptur gemäß dieser Markierung in zwei entsprechenden Eigenschaften im Abschnitt 3 des Sicherheitsdatenblattes ausgewiesen.

<span id="page-27-3"></span>Im Abschnitt 15 des Sicherheitsdatenblatts wird eine Ergebnisphrase ausgegeben, wenn kein markierter Grundstoff vorhanden ist.

#### *4.5.7.2 Decopaint-Richtlinie*

Auf Basis der Datenpflege bei den Grundstoffen und beim Produkt wird die Rezeptur eines Produktes analysiert und die prozentuale Menge an VOC-Stoffen gem. Decopaint-VOC-Definition (Richtlinie 2004/72/EG) ermittelt. Die Mengen werden über die Dichte ebenfalls in 1g/l umgerechnet.

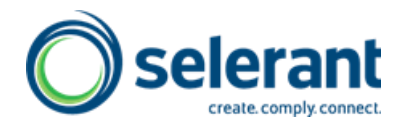

<span id="page-28-0"></span>Die Ergebnisse werden in eine Eigenschaft zurückgeschrieben und können in Abschnitt 15 des SDS ausgewiesen werden.

#### *4.5.7.3 CONEG-Freigabe*

Es werden die Gehalte an Pb, Cd, Hg, Cr(VI) für ein Produkt aus den Komponenten aufsummiert und mit den Vorgaben basierend auf CONEG (Coalition of Northeastern Governors) bzw. der Richtlinie 94/62/EWG für den Gehalt von Schwermetallen in Verpackungsmaterial abgeglichen.

#### *4.5.7.4 EN 71-3-Freigabe*

<span id="page-28-1"></span>Es werden die Gehalte an Pb, Cd, Hg, Cr(VI) und weiteren Elementen für ein Produkt aus den Komponenten aufsummiert und mit den Vorgaben basierend auf der Spielzeugnorm EN 71-3 abgeglichen.

#### *4.5.7.5 LMVD-Freigabe (Lebensmittelverpackungen)*

<span id="page-28-2"></span>Es wird geprüft, ob die Inhaltsstoffe eines Produkts (einer Druckfarbe) in den Positivlisten enthalten sind, welche in den verschiedenen Vorschriften über Materialien für den Kontakt mit Lebensmitteln zusammengestellt sind.

#### *4.5.7.6 Phthalat-Freigabe*

<span id="page-28-4"></span><span id="page-28-3"></span>Es werden die bei den Rohstoffen hinterlegten Gehalte an Phthalaten ausgewertet und ausgewiesen.

#### *4.5.8 Spezielle Stoffgruppenzuordnungen*

#### *4.5.8.1 Diarylpigmente*

<span id="page-28-6"></span><span id="page-28-5"></span>Die Stoffgruppenzuordnung erfolgt bei den Grundstoffen. Es werden die gemäß der aufgelösten Rezeptur vorhandenen Gehalte an Diarylpigmenten bestimmt und ausgewiesen. Bei Überschreiten einer bestimmten Konzentration wird ein Hinweis im SDB ausgegeben.

#### *4.5.9 REACH-Berechnungen*

#### *4.5.9.1 REACH Compliance Check*

<span id="page-28-7"></span>Bei dieser Berechnung handelt es sich um eine Konformitätsprüfung , bei der festgestellt wird, ob die im Produkt eingesetzten Rohstoffe für den Verwendungszweck des Produkts geeignet sind.

Es wird geprüft, ob die Verwendungsbereiche der Rohstoffe (gemäß den vom Lieferanten mitgeteilten Verwendungsdeskriptoren) mit denen des Produkts (gemäß den entsprechenden Informationen des Abnehmers) übereinstimmen.

#### *4.5.9.2 REACH Content Declarations*

<span id="page-28-8"></span>Bei dieser Berechnung geht es darum, die nach Angaben des Lieferanten beim Rohstoff hinterlegten REACH-relevanten Daten (z.B. das Risikocharakterisierungsverhältnis) auf dem Wege der Referenz im Expositionsszenario anzuzeigen bzw. auszugeben.

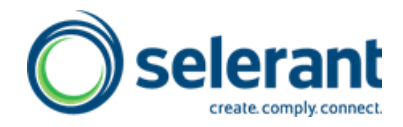

<span id="page-29-0"></span>Dabei kann bei der Rohstoffpflege festgelegt werden, ob er überhaupt für den REACH-Abgleich relevant ist bzw. Ausgabe-relevante Inhaltsstoffe enthält.

#### *4.5.9.3 REACH Exposure Scenario Assignment*

Bei dieser Berechnung geht es darum, einem Produkt die passenden vordefinierten Gruppenexpositionsszenarien zuzuordnen. Um zu dieser Auswahl zu gelangen, werden dabei einerseits die die Gefährlichkeit des Produktes charakterisierenden Produkteigenschaften (anhand des zugeordneten Vorlagestoffs) berücksichtigt, andererseits die Verwendungsbereiche des Produkts (anhand der beim Produkt eingetragenen Verwendungsdeskriptoren.

#### *4.5.9.4 Auswertung des REACH-Registrierungs-Status*

<span id="page-29-1"></span>Die Listenauswertung des REACH-Registrierungsstands von Rezepturen überprüft den Registrierungsstatus für alle Bestandteile einer aufgelösten Rezeptur, das heißt auf der Basis von Inhaltsstoffen bzw. Grundstoffen.

Die Listenauswertung basiert darauf, dass bei den Inhaltsstoffen der Registrierungs-Typ (Vollständiges Dossier usw.) mit einem Status hinterlegt ist (gelistet, nicht gelistet, unbekannt, irrelevant). Während der Berechnung werden alle Inhaltsstoffe durchlaufen und es wird geprüft, ob alle Inhaltsstoffe einen positiven Registrierungsstatus besitzen. Wenn ja, wird dies wird mit einem Ergebnissatz bestätigt. Sofern ein Inhaltsstoff nicht gelistet ist, wird er in einer Liste beim jeweiligen Produkt abgelegt, um weitergehende Prüfungen vornehmen zu können.

#### *4.5.10 GHS-Einstufung und –Kennzeichnung*

<span id="page-29-3"></span><span id="page-29-2"></span>Derzeit sind die nachfolgend genannten GHS-Implementierungen im GSM verfügbar. Weitere Implementierungen sind in Vorbereitung.

#### *4.5.10.1 EU-GHS (CLP-Verordnung)*

Auf Basis von gepflegten Produkt- und Inhaltsstoffdaten wird die Einstufung und Kennzeichnung von Gemischen gem. den UN-Vorschriften sowie gemäß CLP-Verordnung 1272/2008/EU ermittelt und in die entsprechenden Dateneigenschaften des Produktes übernommen. Für die Kennzeichnung nach EU-Recht gibt es ein Postprocessing, das insbesondere eine Reduktion der Anzahl der P-Sätze (Sicherheitshinweise) in Richtung von größenordnungsmäßig 6 vornimmt.

#### *4.5.10.2 US GHS (Hazard Communication Standard)*

<span id="page-29-4"></span>Auf Basis von gepflegten Produkt- und Inhaltsstoffdaten wird die Einstufung und Kennzeichnung von Gemischen gemäß der GHS-Implementierung der USA vorgenommen. Beim US-GHS entfällt der Bereich Gewässergefährdung und weitere Abweichungen vom EU-GHS (z.B. Kategorie 4 entzündbare Flüssigkeiten) sind berücksichtigt. Es gibt keine P-Satz-Reduktion.

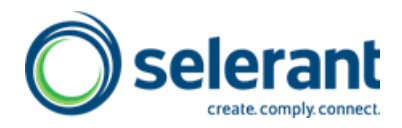

#### *4.5.11 Berechnungen für das US SDS*

<span id="page-30-0"></span>Die Gemisch-Berechnungen für das neue US SDS <sup>14</sup> stehen zur Verfügung. Diese umfassen

- Einstufung und Kennzeichnung gemäß dem vom US Dept. of Labor publizierten OSHA Hazard Communication Standard (Implementierung des GHS in den USA) (sieh[e 4.5.10.2\)](#page-29-4)
- Berechnung der weiterhin verwendeten HMIS- und NFPA-Rankings
- <span id="page-30-1"></span> Abgleiche von Rezepturbestandteilen mit diversen Stofflisten wie SARA Title III, California Proposition 65 usw.

## 4.6 **Konfigurationen für den Datenerfassungs-Assistenten (QDI)**

<span id="page-30-2"></span>Für den Datenerfassungs-Assistenten (Quick Data Input; QDI. Siehe [3.18](#page-11-0) [Datenerfas](#page-11-0)[sungsassistent \(QDI\)\)](#page-11-0) sind weitere Erfassungs-Makros verfügbar:

#### *4.6.1 Tox- und Ökotox-Daten*

Das QDI-Makro führt in der QDI-Ansicht durch die wichtigsten Eigenschaften und Merkmale mit toxikologischen und ökotoxikologischen Daten und erleichtert die Erfassung dieser Daten insbesondere für Grundstoffe.

## **5 KUNDENSEITIGE MAßNAHMEN**

<span id="page-30-4"></span><span id="page-30-3"></span>Von Seiten des Kunden bzw. Anwenders müssen ggf. folgende Voraussetzungen geschaffen werden:

## 5.1 **Lizenzen für die Tools**

Die Granule 5101510 bis 5101560 sind je nach Bestellumfang bei Microsoft zu lizensieren.

Für die bestellten und zu implementierenden Tools müssen kundenseitig freie Objektlizenzen bereitgestellt werden, dann kann von Seiten Selerant GmbH eine Umnummerierung erfolgen. Alternativ können vom Kunden zusätzliche Lizenzen für die im Angebot angegebenen Objektnummern bestellt werden.

<span id="page-30-5"></span>Grundsätzlich sind sämtliche Module und Funktionsbausteine nur mit von Microsoft lizenzierten Objekten möglich.

## 5.2 **Ausführen von SQL-Skripten**

**.** 

Mit diesen Skripten werden SQL-Views angelegt, die für die Funktionsfähigkeit des Recherchemoduls notwendig sind. Sie sind die Grundlage für eine performante Ausführung von komplexen Abfragen.

<sup>14</sup> Das neue Sicherheitsdatenblatt gemäß US-GHS-Implementierung soll in Abgrenzung zum MSDS (Material Safety Data Sheet) alter Prägung wie in Europa nur noch SDS genannt werden.

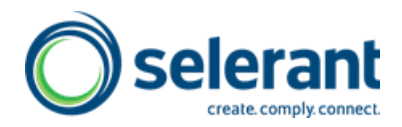

Option 1:

Kunde passt die SQL Skripte an und führt diese aus. Hier muss der Platzhalter "DATA-BASE" durch den Datenbanknamen ersetzt werden und "MANDANT" durch einen der Mandanten (das muss dann für jeden Mandanten der Datenbank durchgeführt werden).

Option 2:

Die Selerant GmbH bereitet die SQL Skripte vor. Dafür benötigt die Selerant GmbH den Datenbanknamen und die Namen **aller** Mandanten dieser SQL Datenbank. Kunde führt die Skripte aus.

Option 3:

<span id="page-31-0"></span>Selerant GmbH führt die Skripte aus. Dafür benötigt die Selerant GmbH den Zugang zum SQL Server (SQL Server Management Studio) mit ausreichenden Rechten.

## 5.3 **PDF – Drucker**

Für den automatischen und manuellen Versand von Dokumenten (Sicherheitsdatenblättern) im PDF-Format ist die Installation eines PDF-Druckers auf dem jeweiligen Client erforderlich.

Erfahrungen bestehen mit:

- Acrobat Distiller
- Free PDF
- PDF-Creator
- e-Doc-Printer

<span id="page-31-1"></span>Weitere PDF-Generatoren können auf Anfrage geprüft bzw. angepasst werden.

## 5.4 **Etikettenprogramm**

Um die Etikettendaten, die das GSM in Form einer XML-Datei bereitstellt, hinsichtlich formatierter Etiketten zu verarbeiten, ist die Installation eines Etikettenprogramms erforderlich.

Erfahrung bestehen mit Crystal Reports. Weitere, wie List & Label, EB-Soft etc. auf Anfrage.

<span id="page-31-2"></span>Die Einrichtung und Bedienung des Etikettenprogramms sowie des Etikettendruckers ist kundenseitig sicherzustellen.

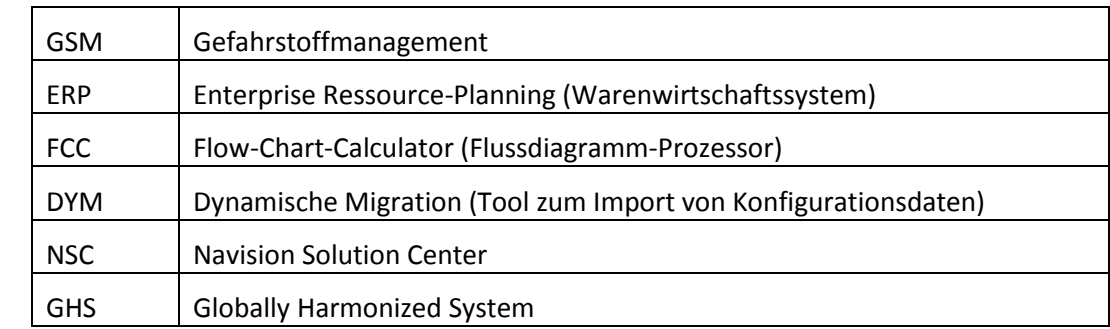

#### **6 BEGRIFFE**

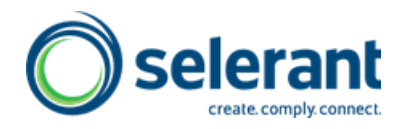

## **7 WARTUNG / PFLEGE / UPDATES**

<span id="page-32-0"></span>Die Kosten für Wartung beinhalten die ständige Verbesserung der eingesetzten Module und Daten. Erweiterungen sind nur in dem Maße Bestandteil der Wartung als sie sich auf bestehende Grundfunktionalitäten beziehen und sicher stellen, dass der Nutzer der Software seinen gesetzlichen Anforderungen nachkommen kann. Nicht beinhaltet sind Erweiterungen, die sich auf grundsätzlich neue Funktionen beziehen aktuell bspw. die Ermittlung der Gefahrenklassen gem. GHS.

Dies gilt gleichermaßen auch für Daten, welche die Selerant GmbH liefert. Die Wartung bezieht sich auf den bestellten und gelieferten Datenumfang, nicht auf grundsätzlich neue Datenpakete wie bspw. den Phrasenbestand für das "Erweiterte Sicherheitsdatenblatt".

## 7.1 **Software / Objekte**

<span id="page-32-1"></span>Im Bereich der Software sind von Erweiterungen und Verbesserungen Standardobjekte und GSM-Objekte betroffen. Die Selerant GmbH geht hierbei so vor, dass die aktualisierten Objekte den Unternehmen zur Verfügung gestellt werden und von den IT-Fachleuten der Unternehmen in die Systeme übernommen werden. Hierzu sind die gelieferten Objekte ggf. mit den kundenseitig installierten zusammenzuführen. In einer Änderungsdokumentation teilt die Selerant GmbH den Kunden die durchgeführten Änderungen mit.

## 7.2 **Daten**

<span id="page-32-3"></span><span id="page-32-2"></span>Daten sind Strukturdaten, Regeltabellen und Stoffdaten.

#### *7.2.1 Design*

Unter dem Begriff "Design" versteht die Selerant GmbH die Struktur der Datenerfassungs-, Pflege- und Ausgabestrukturen. Updates hierzu werden in Form von RIM-Dateien (Excel-Tabellen) geliefert. Da davon ausgegangen werden muss, dass Kunden selbstständig Änderungen in entsprechenden Tabellen vornehmen können, ist vor einem Update ein Designabgleich durchzuführen. Das kann der Kunde selbst bewerkstelligen, die Selerant GmbH bietet hierzu auch Unterstützung an. Die Selerant GmbH empfiehlt diese Vorgehensweise, da sie über geeignete Werkzeuge verfügt, um den Abgleich rasch und effizient durchzuführen.

## *7.2.2 Regelwerke*

<span id="page-32-4"></span>Gleiches wie in [7.2.1](#page-32-3) aufgeführt gilt für diverse Regelwerke. Kunden können grundsätzlich Regeln modifizieren und erweitern. Vor einem Update ist daher eine intensive Kommunikation zwischen Kunde und der Selerant GmbH erforderlich.

## *7.2.3 Daten*

<span id="page-32-5"></span>Der gelieferte Datenumfang wird in erforderlichen Abständen aktualisiert. Sowohl für Daten als auch für Phrasen existieren Dataports, mit deren Hilfe die Daten in dem System aktualisiert werden können. Die Selerant GmbH liefert aktuelle Daten als Textdateien.

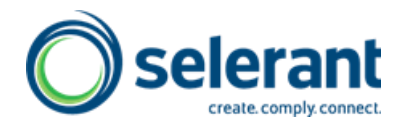

# **8 WARTUNG / PFLEGE**

<span id="page-33-0"></span>Die Wartungskosten betragen 16 % jährlich auf die Software-Module und 24 % auf die Daten. Wartungserlöse gehen in vollem Umfang auf die Selerant GmbH GmbH.